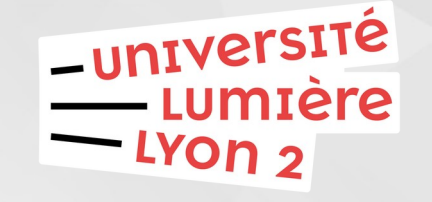

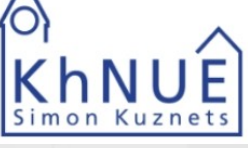

#### Bases de données avancées Master 1 IDSM-Kharkiv 2023-2024

Jérôme Darmont https://eric.univ-lyon2.fr/jdarmont/

### Actualité du cours

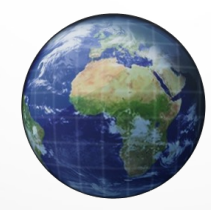

[https://eric.univ-lyon2.fr/jdarmont/?page\\_id=3604](https://eric.univ-lyon2.fr/jdarmont/?page_id=3604)

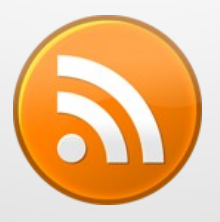

https://eric.univ-lyon2.fr/jdarmont/?feed=rss2

https://social.sciences.re/@darmont #idsmbda

# Introduction

### Définition

#### Base de données (BD) : Collection de données cohérentes et structurées

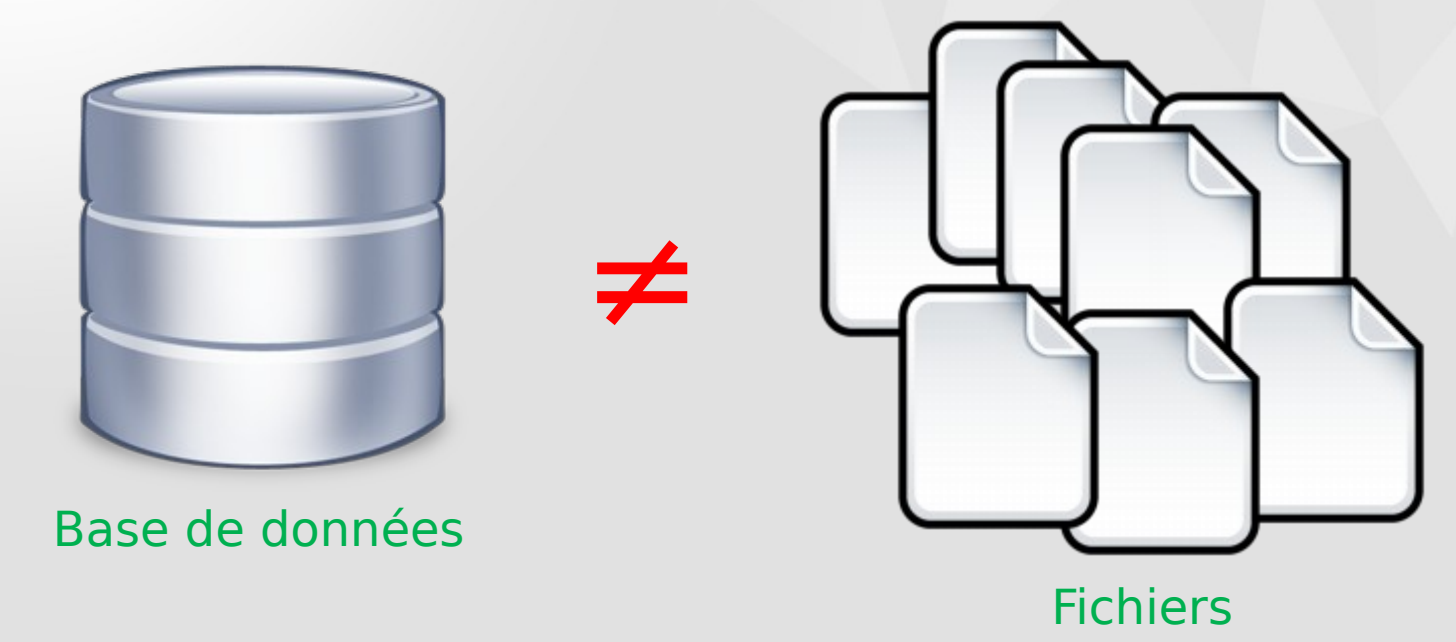

### Organisation en fichiers

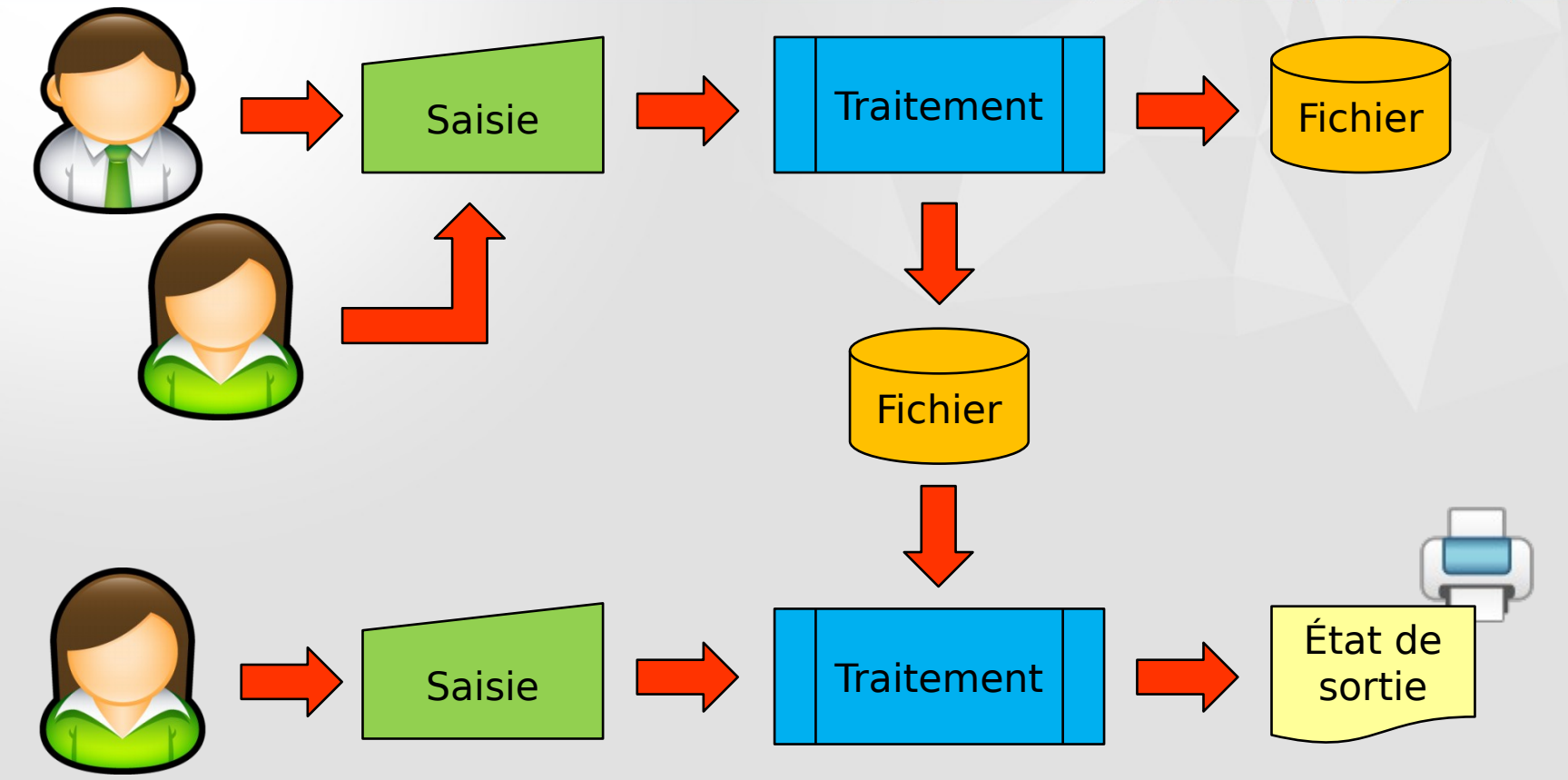

Bases de données avancées https://eric.univ-lyon2.fr/jdarmont/ 5

### Organisation en BD

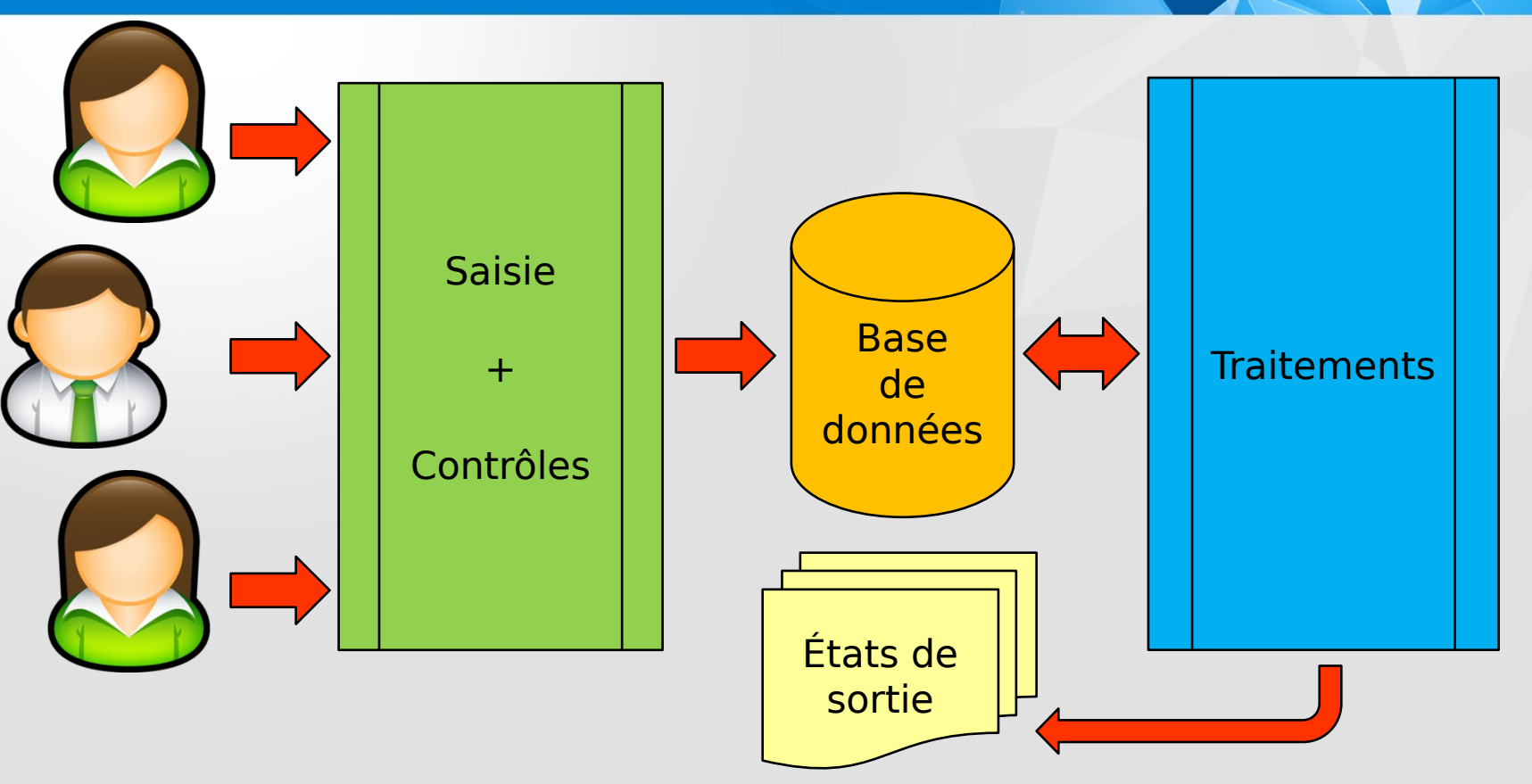

### Avantages de l'organisation en BD

- Uniformisation de la saisie
- $\blacktriangleright$  Standardisation des traitements
- Contrôle de la validité des données
- **Partage de données entre plusieurs traitements**

### Qu'est-ce qu'un SGBD ?

Système de Gestion de Bases de Données : Logiciel(s) assurant structuration, stockage, maintenance, mise à jour et consultation des données d'une BD

#### **Exemples**

- SGBD « bureautiques » : Access, Base, Filemaker, Paradox
- SGBD serveurs : Oracle, DB2, SQL Server, PostgreSQL, MySQL, MariaDB…

### Processus de conception d'une BD

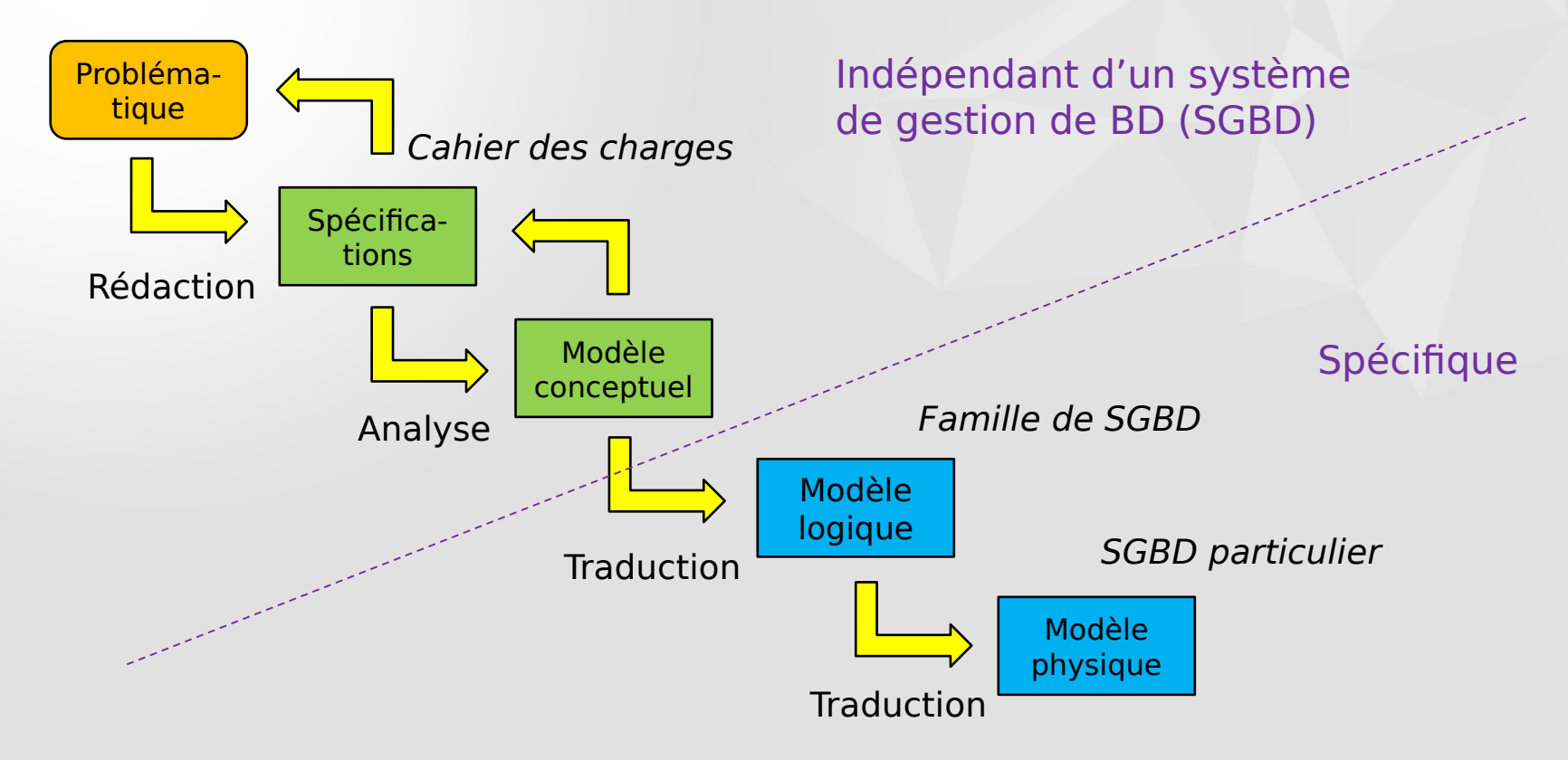

**SOL** 

**Partie 1 : Modélisation conceptuelle** 

▶ Partie 2 : Modélisation logique

▶ Partie 3 : Interrogation et manipulation de bases de données

**Partie 4 : Programmation de bases de données** 

## Plan du cours

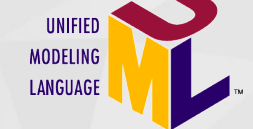

Modèle relationnel

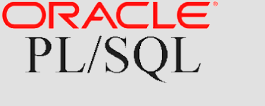

# Partie 1 Modélisation conceptuelle

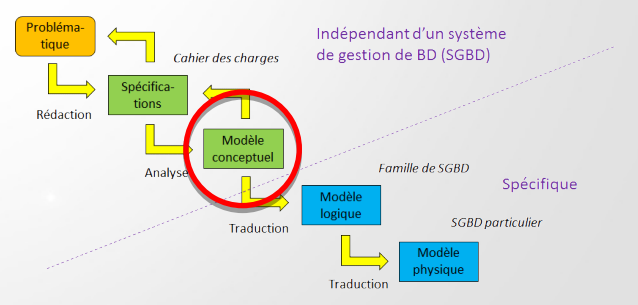

### Modèle conceptuel UML

#### Standard de l'Object Management Group

#### **Ensemble de formalismes graphiques**

Diagramme de classes

Classe : Groupe d'entités du monde réel ayant les mêmes caractéristiques et le même comportement ex. ETUDIANT

#### Attribut : Propriété de la classe ex. Nom et Prénom de l'étudiant·e

#### $\blacktriangleright$  Représentation graphique :

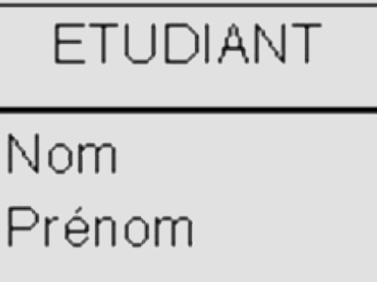

### Types des attributs

### Type d'attribut :

- Nombre entier (Entier)
- Nombre réel (Réel)
- Chaîne de caractères (Chaîne)
- Date (Date)

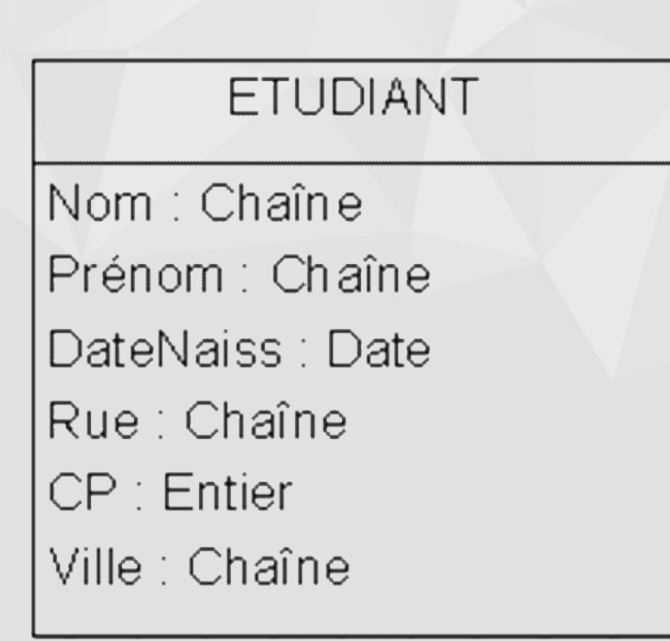

#### **Instances**

#### Objets (individus) de la classe ETUDIANT = les étudiant·es

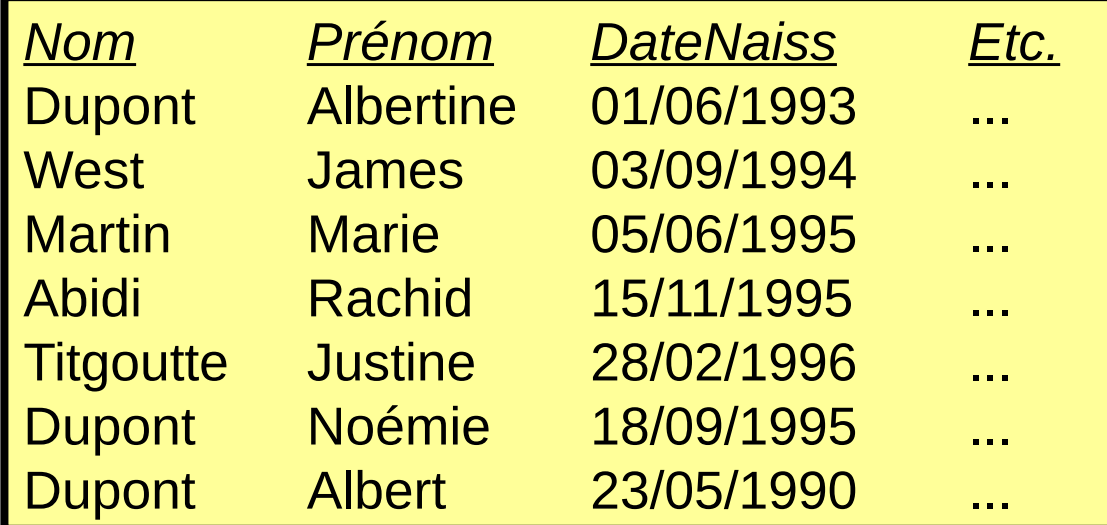

#### Problème : Comment distinguer les Dupont ?

## Identifiant (1/2)

#### Solution : Ajouter un attribut numéro d'étudiant !

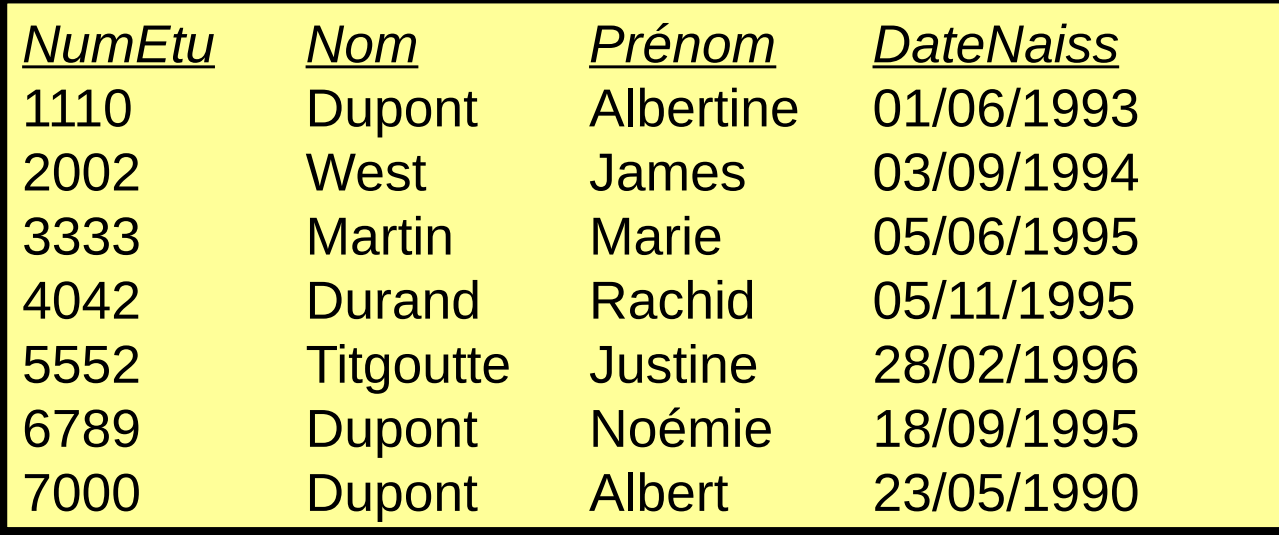

Le numéro d'étudiant est un attribut identifiant.

Un identifiant caractérise de façon unique les instances d'une classe.

Convention graphique : NB : Ne pas confondre avec les attributs de classe UML dont c'est la notation usuelle

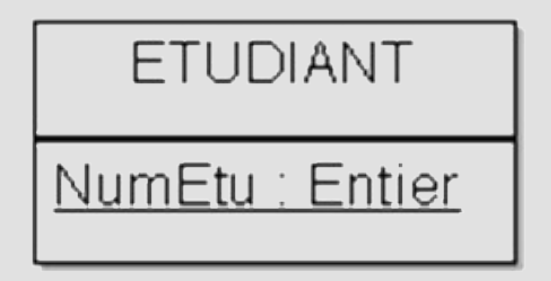

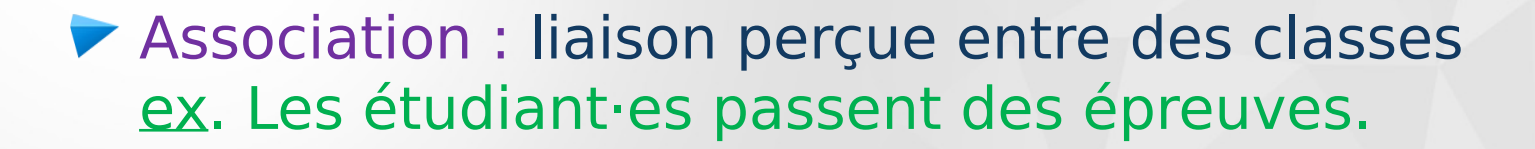

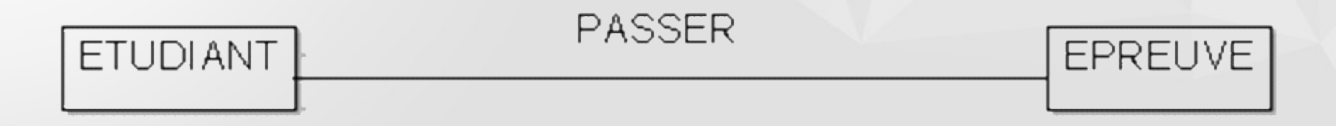

Les classes ETUDIANT et EPREUVE peuvent être qualifiées de participantes à l'association PASSER.

▶ Degré ou arité d'une association : nombre de classes participantes. En général : associations binaires (de degré 2).

### Associations n-aires (degré n > 2)

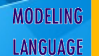

UNIFIED

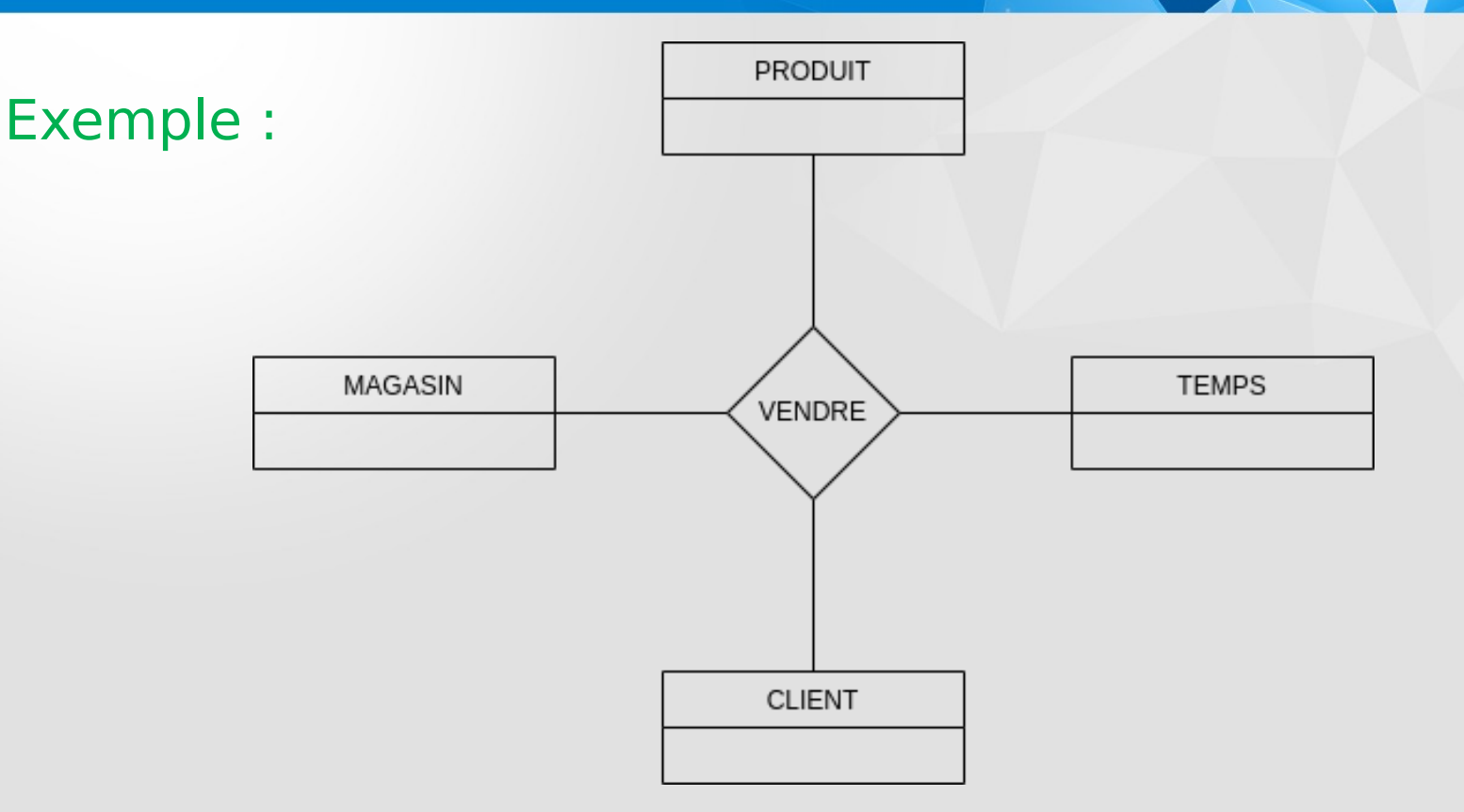

## Associations récursives

Une classe peut être associée à elle-même, chaque instance pouvant jouer plusieurs rôles dans l'association.

 ex. Employés et supérieurs hiérarchiques **+EST SUPERIEUR** 

Rôle : fonction de chaque classe participante (+).

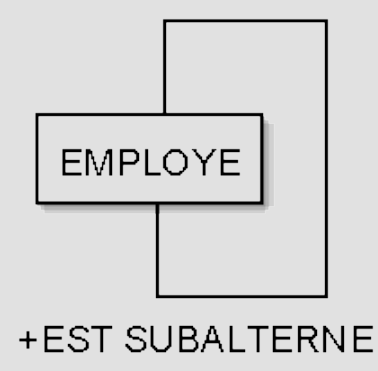

#### **HIERARCHIE**

Définition : Indicateur qui montre combien d'instances de la classe considérée peuvent être liées à une instance de l'autre classe participant à l'association

- 
- 
- 
- 
- 

– 1 Un et un seul – 0..1 Zéro ou un – 0..\* ou \* Zéro ou plus – 1..\* Un ou plus – M..N De M à N (M, N entiers) ex. 4..10 (de 4 à 10)

▼ ex. Un·e étudiant·e possède une et une seule carte Izly. Cette dernière n'est possédée que par un·e seul·e étudiant·e.

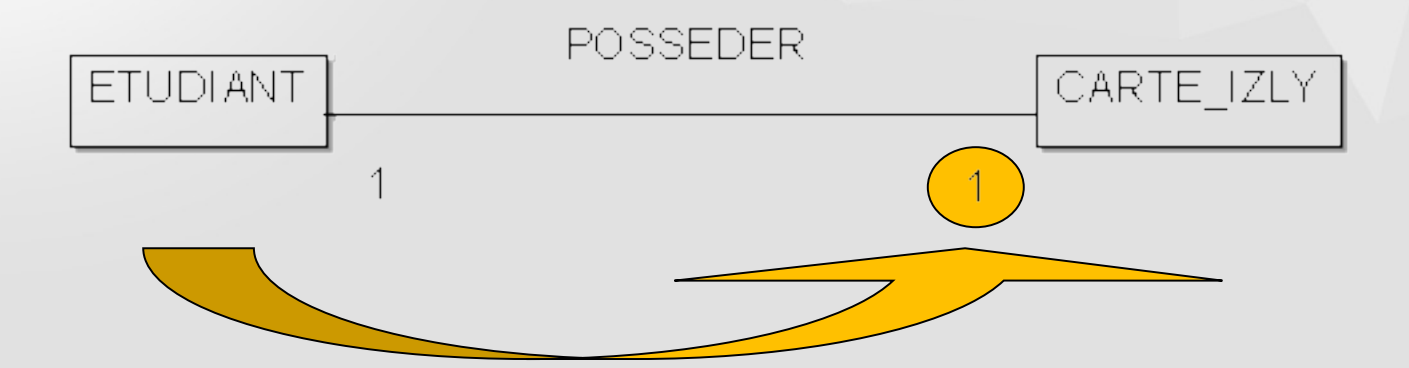

#### Lire « Un·e étudiant.e possède multiplicité (1) carte Izly ».

**Ex.** Une épreuve relève d'une et une seule matière. Une matière peut donner lieu à plusieurs épreuves.

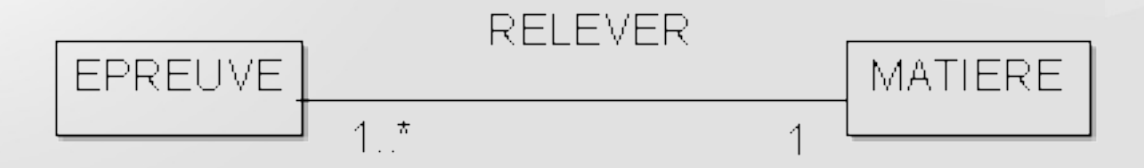

#### NB : La multiplicité un à plusieurs (1..\*) peut aussi être zéro à plusieurs (0..\* ou \*).

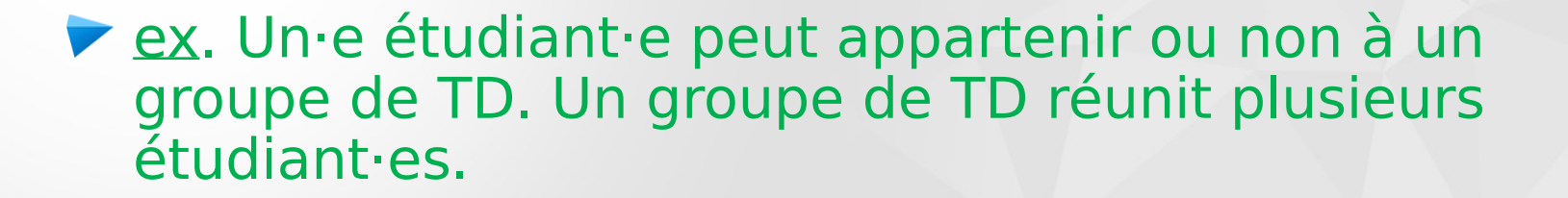

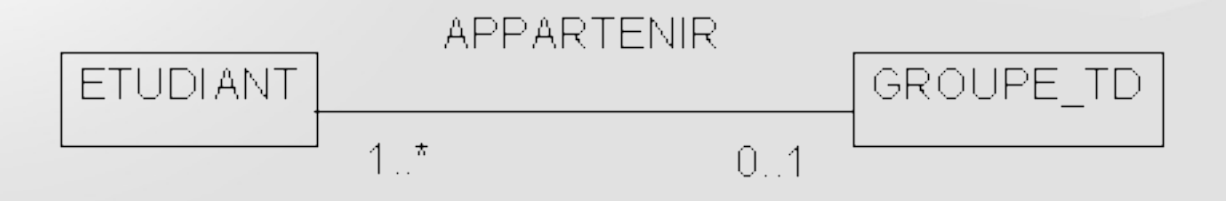

#### NB : La multiplicité un à plusieurs (1..\*) peut aussi être zéro à plusieurs (0..\* ou \*).

► ex. Un·e étudiant·e peut passer plusieurs épreuves. Une épreuve peut être passée par plusieurs étudiant·es.

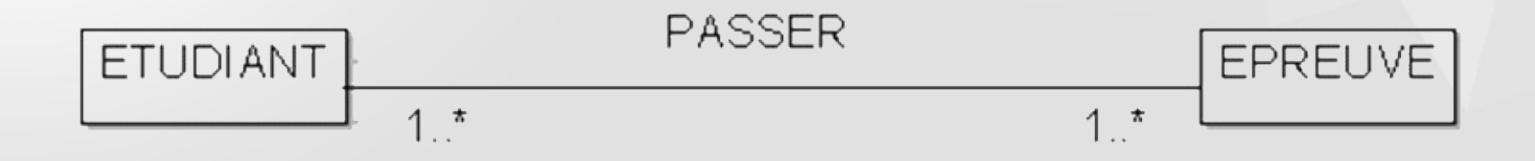

### NB : Les multiplicités un à plusieurs (1..\*) peuvent aussi être zéro à plusieurs (0..\* ou \*).

Il est possible de caractériser une association par des attributs.

ex. Un·e étudiant·e qui passe une épreuve obtient une note.

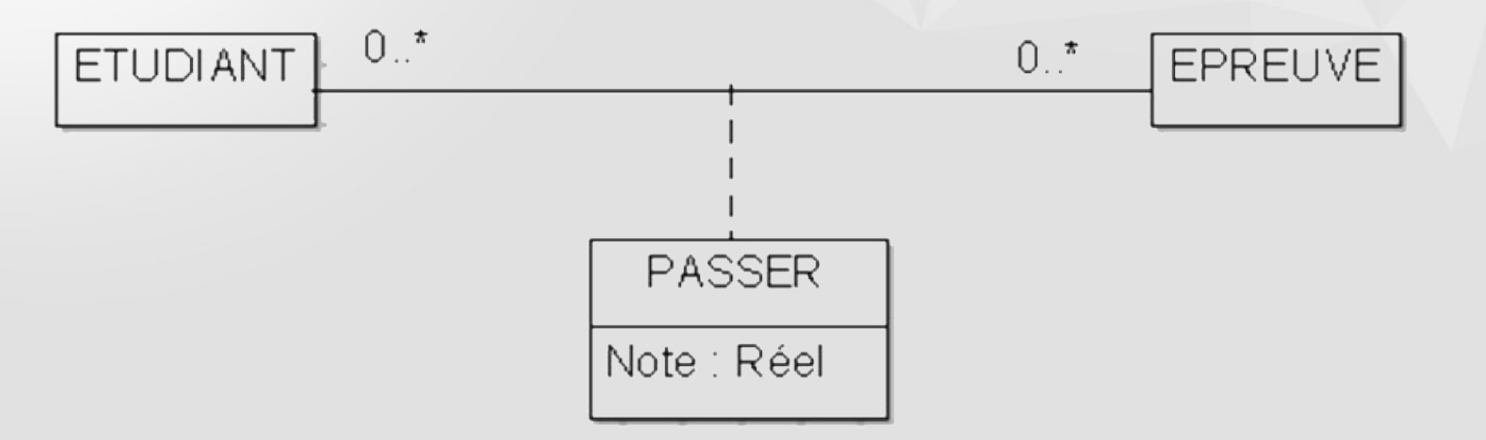

NB : Une classe-association **est une association**, pas une classe.

### Exemple : Spécifications (1/2)

Les étudianties sont caractériséies par un numéro unique, leur nom, prénom, date de naissance, rue, code postal et ville.

Les étudiant es possèdent une carte Izly caractérisée par un numéro unique et un solde d'argent utilisable au CROUS.

Selon qu'ils ou elles sont dispensées ou non d'assiduité, les étudiant·es appartiennent à un groupe de TD caractérisé par un code unique.

### Exemple : Spécifications (2/2)

Les étudiant es passent des épreuves et obtiennent une note pour chacune.

- Les épreuves sont caractérisées par un code unique, ainsi que la date et le lieu auxquels elles se déroulent.
- Chaque épreuve relève d'une matière unique (mais une matière donnée peut donner lieu à plusieurs épreuves).

Les matières sont caractérisées par un code unique et un intitulé.

- 1. Identifier les classes
- 2. Identifier les associations entre les classes
- 3. Identifier les attributs de chaque classe et de chaque classe-association
- 4. Identifier et souligner l'identifiant de chaque classe
- 5. Évaluer les multiplicités des associations

### Exemple : Diagramme de classes

**MODELING** LANGUAGE

**UNIFIED** 

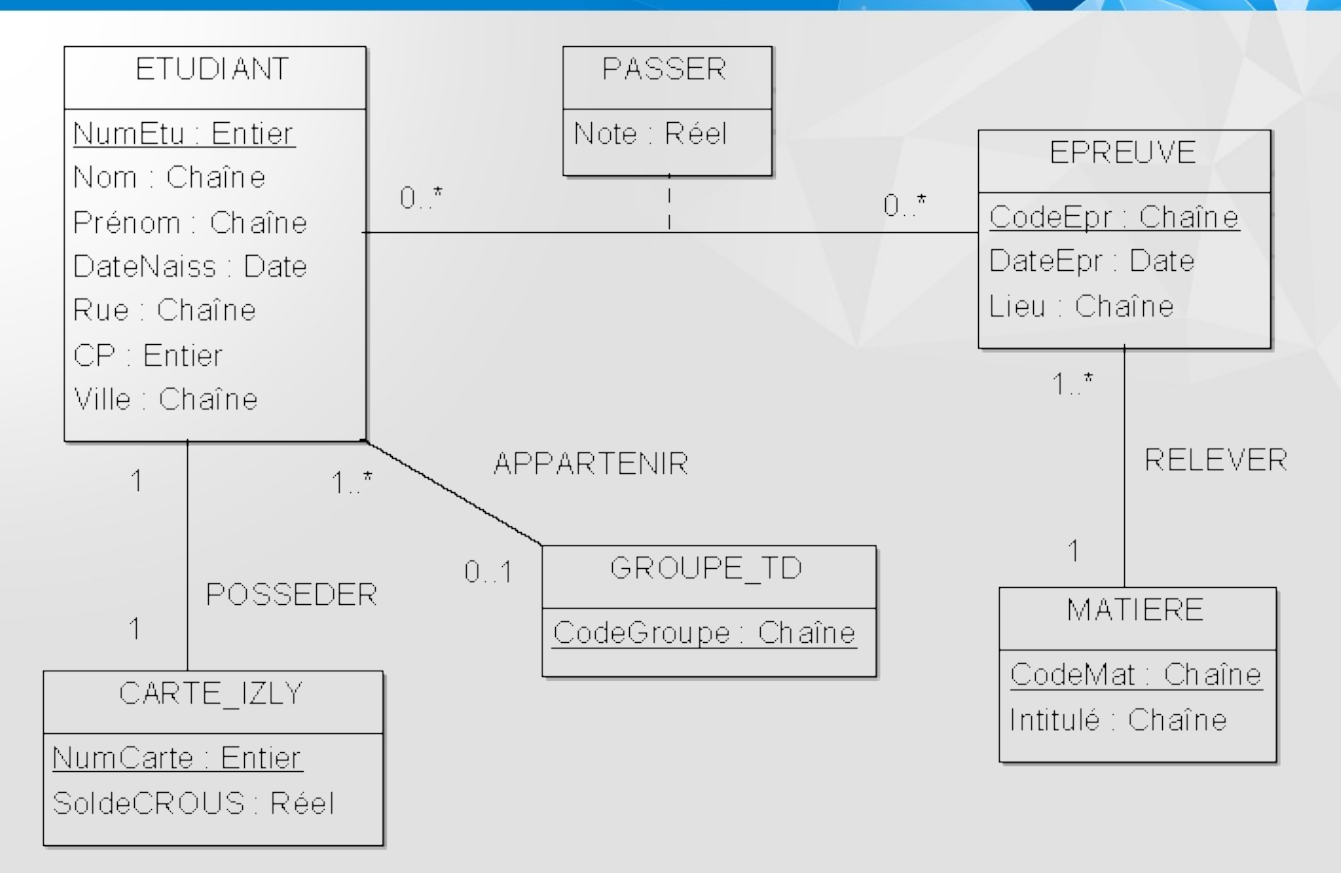

# Partie 2 Modélisation logique

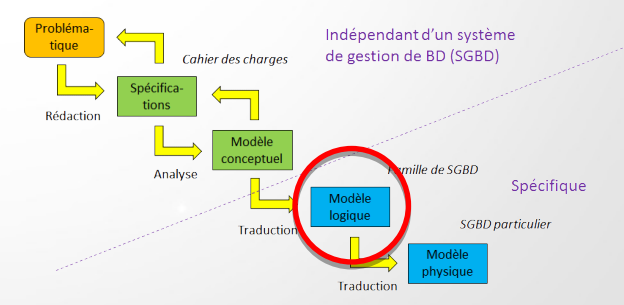

Modèle associé aux SGBD relationnels (ex. Oracle, SQL Server, DB2, PostgreSQL, MariaDB, MySQL…)

#### Objectifs du modèle relationnel

- Indépendance physique
- Traitement du problème de redondance des données
- Langages non procéduraux (faciles à utiliser)
- Devenir un standard

### Caractéristiques des SGBD relationnels

- **Langages d'interrogation puissants et déclaratifs**
- Accès orienté valeur
- Grande simplicité, absence de considérations physiques
- **Description du schéma très réduite**
- **LDD** intégré au LMD
- Grande dynamique de structure
- **Departumisation de requêtes**
- Utilisation interactive ou à partir d'un langage hôte

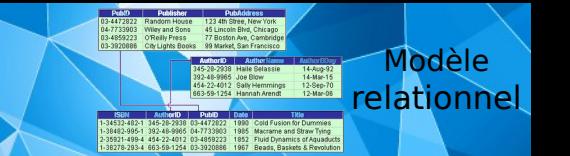

- Une relation R est un ensemble d'attributs  $\{A_1, A_2, ..., A_n\}$ . ex. La relation EPREUVE est l'ensemble des attributs {CodeEpr, DateEpr, Lieu}.
- Chaque attribut A<sub>i</sub> prend ses valeurs dans un domaine  $\mathsf{dom}(\mathsf{A}_\mathsf{i})$ .
	- $ex.$  Note  $\in$  [0, 20] Lieu ∈ {'Amphi Say', 'Amphi Aubrac', 'Salle D101', …}

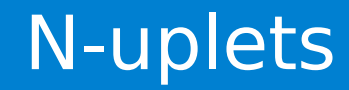

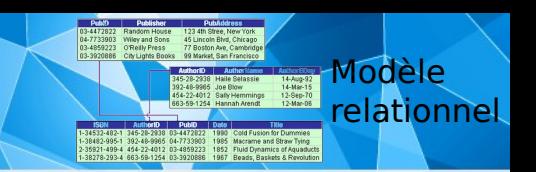

- Notation d'une relation : R  $(A_1, A_2, ..., A_n)$ ex. EPREUVE (CodeEpr, DateEpr, Lieu)
- Un n-uplet t est un ensemble de valeurs  $t = \langle V_1, V_2, ..., V_n \rangle$ où  $V_i \in \text{dom}(A_i)$  ou bien  $V_i$  est la valeur nulle (NULL).
	- ex. <'InfoS2', '30-06-2016', 'Amphi Aubrac'> est un n-uplet de la relation EPREUVE.

Clé primaire : Ensemble d'attributs dont les valeurs permettent de distinguer les n-uplets les uns des autres. ex. CodeEpr est clé primaire de la relation EPREUVE.

Clé étrangère : Attribut qui est clé primaire d'une autre relation.

ex. Connaître la matière dont relève chaque épreuve ⇒ ajout de l'attribut CodeMat à la relation EPREUVE

Modèle relationnel
**Notations : Clés primaires soulignées, clés étrangères** postfixées par le caractère #.

ex. EPREUVE (CodeEpr, DateEpr, Lieu, CodeMat#)

Contraintes de domaine : Les attributs doivent respecter une condition logique.

ex. Note  $> 0$  ET Note  $< 20$ 

Modèle relationnel

# Contraintes d'intégrité en pratique

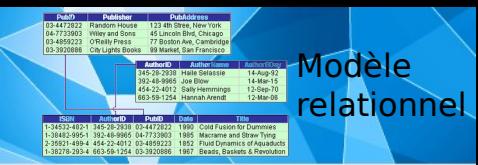

MATIERE

### EPREUVE

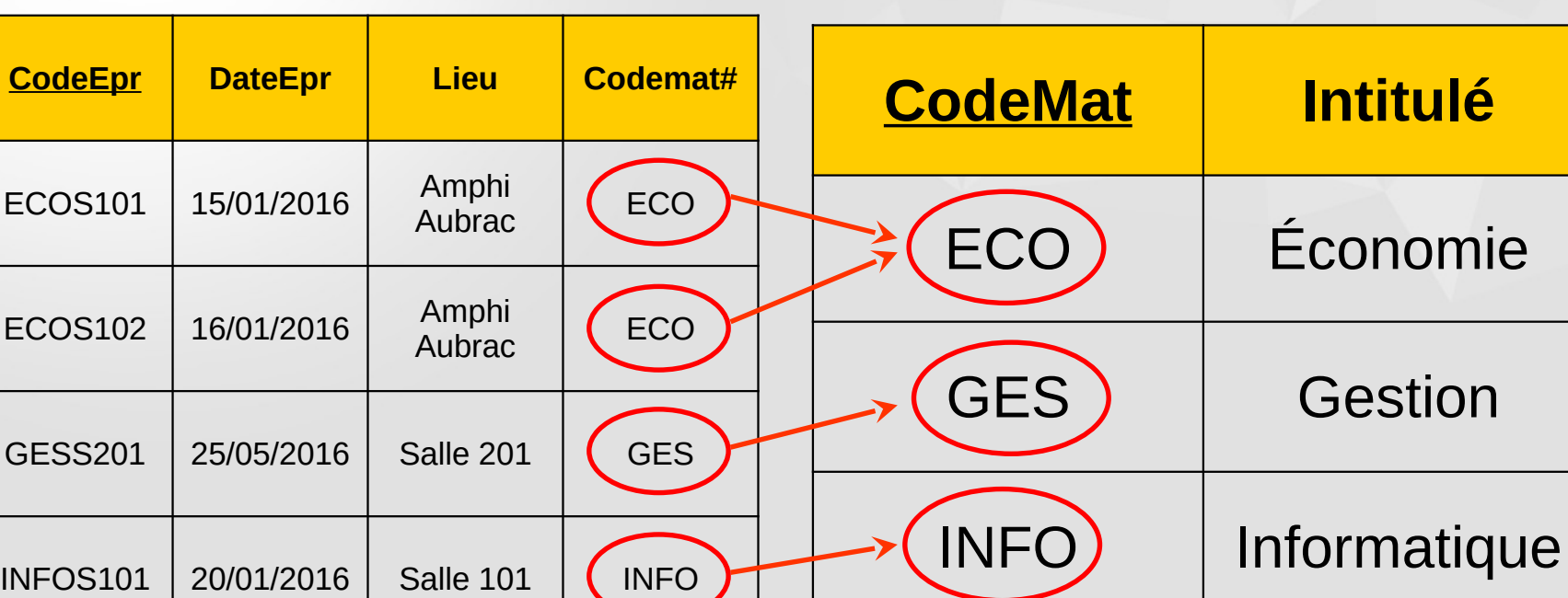

# Traduction UML-relationnel (1/4)

Chaque classe devient une relation.

- Les attributs de la classe deviennent attributs de la relation.
- L'identifiant de la classe devient clé primaire de la relation.

### ex. ETUDIANT (NumEtu, Nom, Prénom, DateNaiss, Rue, CP, Ville)

# Traduction UML-relationnel (2/4)

- ▼ Chaque association 1-1 est prise en compte en incluant la clé primaire d'une des relations participante comme clé étrangère dans l'autre relation.
- ex. CARTE\_IZLY (NumCarte, SoldeCROUS)

### ETUDIANT (NumEtu, Nom, Prénom, DateNaiss, Rue, CP, Ville, NumCarte#)

# Traduction UML-relationnel (3/4)

**► Chaque association 1-N est prise en compte en** incluant la clé primaire de la relation dont la multiplicité maximale est 1 comme clé étrangère dans l'autre relation participante.

ex. EPREUVE (CodeEpr, DateEpr, Lieu, CodeMat#) MATIERE (CodeMat, Intitulé)

# Traduction UML-relationnel (4/4)

► Chaque association M-N est prise en compte en créant une nouvelle relation dont la clé primaire est la concaténation des clés primaires des relations participantes. Les attributs de la classe-association sont insérés dans cette nouvelle relation si nécessaire.

### ex. PASSER (NumEtu#, CodeEpr#, Note)

# Exemple : Modèle logique relationnel

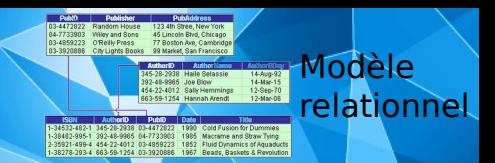

### CARTE\_IZLY (NumCarte, SoldeCROUS)

GROUPE\_TD (CodeGroupe)

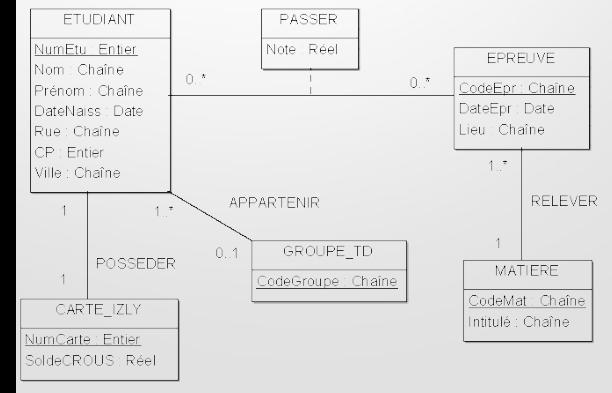

ETUDIANT (NumEtu, Nom, Prénom, DateNaiss, Rue, CP, Ville, NumCarte#, CodeGroupe#)

MATIERE (CodeMat, Intitulé)

EPREUVE (CodeEpr, DateEpr, Lieu, CodeMat#)

PASSER (NumEtu#, CodeEpr#, Note)

# Traduction d'une association M-N

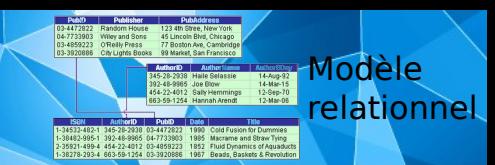

### ETUDIANT

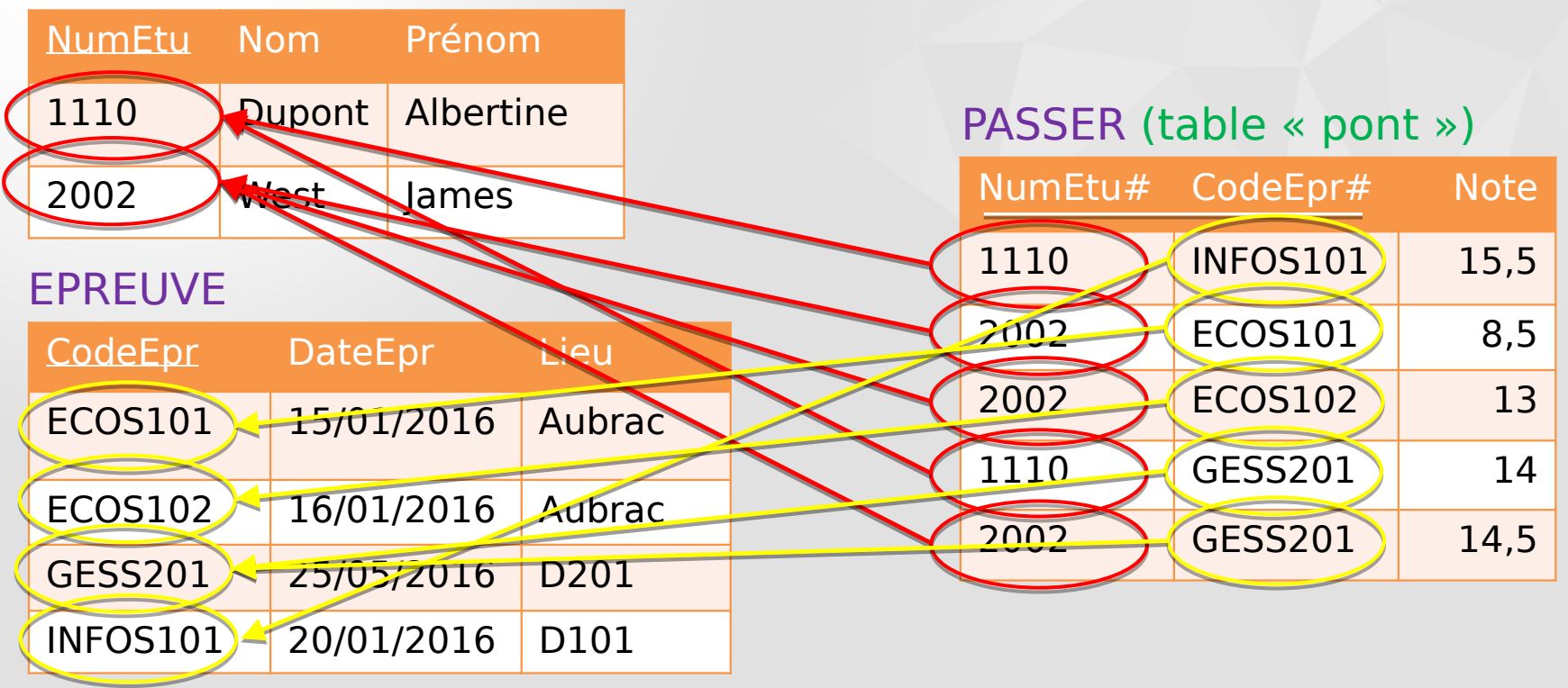

**Lorsque l'on effectue directement une modélisation logique** ex. Soit la relation PASSER\_EPREUVE.

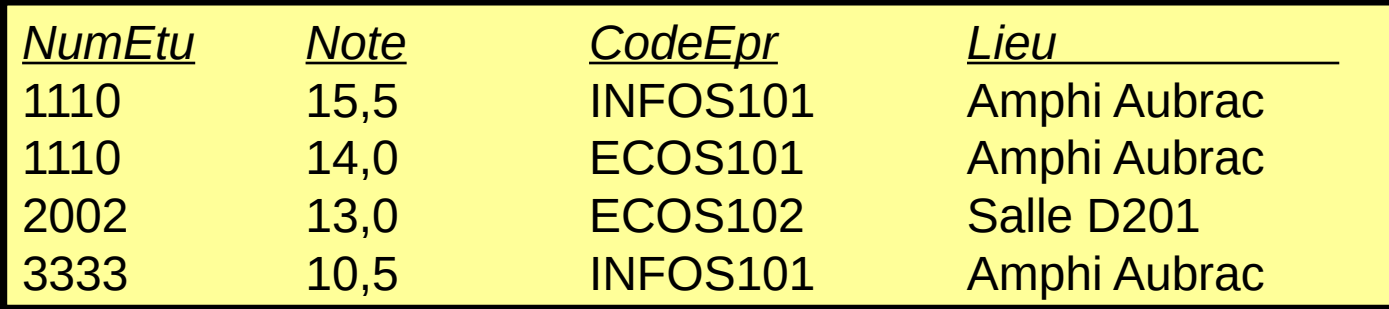

### Cette relation présente différentes anomalies.

Modèle relationnel

# Anomalies liées à la redondance NASE Modèle

- Anomalies de modification : Si l'on souhaite mettre à jour le lieu d'une épreuve, il faut le faire pour tous les n-uplets concernés.
- Anomalies d'insertion : Pour ajouter une nouvelle épreuve, il faut obligatoirement fournir des valeurs pour NumEtu et Note.
- **Anomalies de suppression** ex. La suppression de l'étudiant n° 2002 fait perdre toutes les informations concernant l'épreuve ECOS102.

# Éviter la redondance

### **Pourquoi?**

- Suppression des problèmes de mise à jour
- Minimisation de l'espace de stockage

### Comment?

- Ne pas travailler directement au niveau logique ou physique
- Adopter le processus : modèles conceptuel → logique → physique
- Dans le modèle conceptuel, ne spécifier que des attributs non décomposables (première forme normale). ex. Une adresse doit être décomposée en rue, code postal, ville…
- C'est tout !

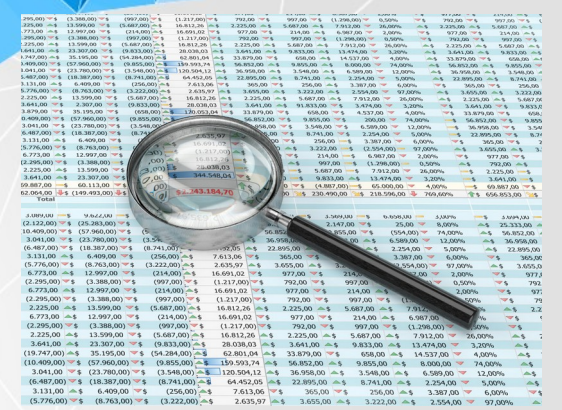

# Partie 3 Interrogation et manipulation de bases de données

## Ensemble d'opérateurs qui s'appliquent aux relations

## ▼ Résultat : nouvelle relation qui peut à son tour être manipulée

### ⇒L'algèbre relationnelle permet d'effectuer des recherches dans les relations.

Modèle relationnel

# Opérateurs ensemblistes (1/5)

Union : T = R ∪ S (notation algébrique)  $ou$   $T = UNION (R, S)$  (notation fonctionnelle) R et S doivent avoir même schéma.

ex. R et S sont les relations ETUDIANT de deux formations (ex. anciens M1 Finance et Eco-Société) fusionnées pour constituer une liste d'émargement commune.

Notation graphique :

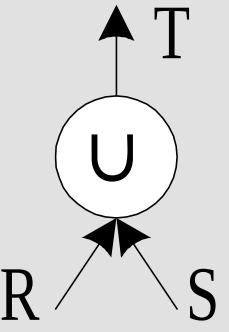

# Opérateurs ensemblistes (2/5)

### $\blacktriangleright$  Intersection :  $T = R \cap S$  $ou$   $T = INTERSECTION (R, S)$ R et S doivent avoir même schéma.

ex. Permet de trouver les étudiant·es commun·es à deux formations.

Notation graphique :

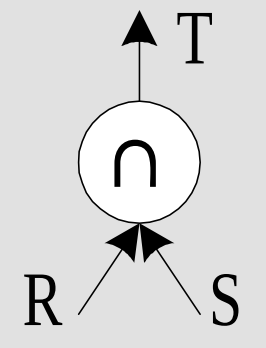

# Opérateurs ensemblistes (3/5)

 $\blacktriangleright$  Différence : T = R - S ou  $T =$  MINUS (R, S) R et S doivent avoir même schéma.

ex. Permet de retirer les étudiant·es de la relation S existant dans la relation R.

Notation graphique :

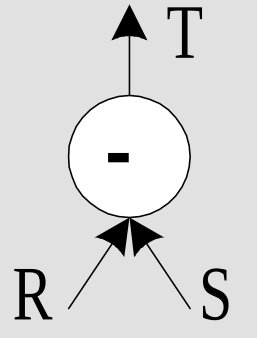

Produit cartésien :  $T = R \times S$ ou  $T =$  PRODUCT  $(R, S)$ Associe chaque n-uplet de R à chaque n-uplet de S. Notation graphique :

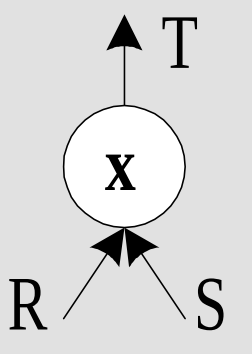

# Produit cartésien Marie de la Company de la company de la company de la company de la company de la company de la company de la company de la company de la company de la company de la company de la company de la company de

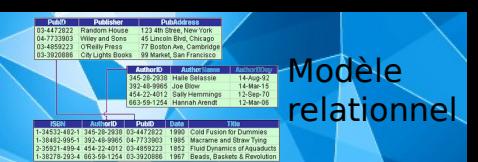

ex.

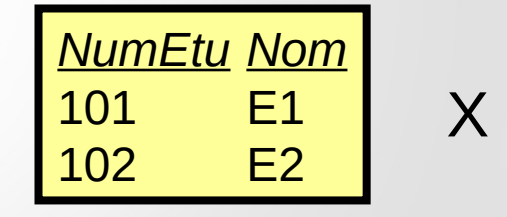

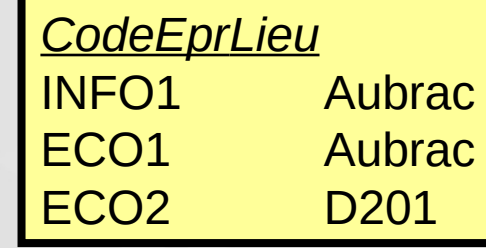

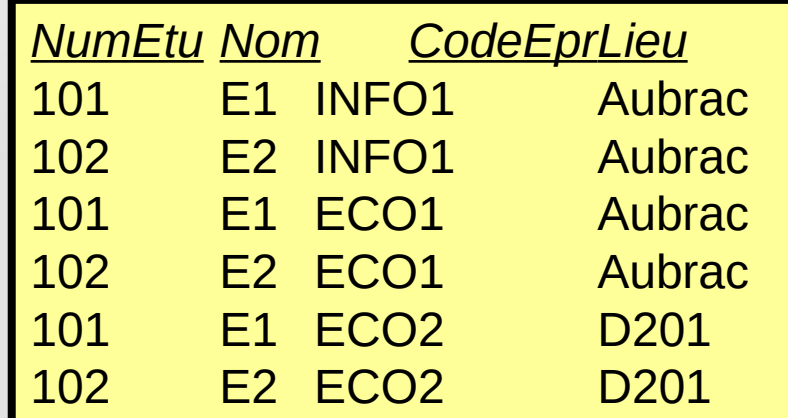

=

# Opérateurs ensemblistes (5/5)

# $\nabla$  Division :  $T = R \div S$  $ou$   $T = DIVISION (R, S)$ R  $(A_1, A_2, ..., A_n)$  S  $(A_{p+1}, ..., A_n)$ T (A $_1$ , A $_2$ , ..., A $_{\rm p}$ ) contient tous les n-uplets tels que leur concaténation à chacun des n-uplets de S donne toujours un n-uplet de R.

Notation graphique :

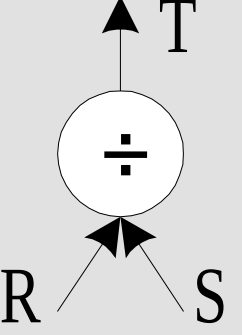

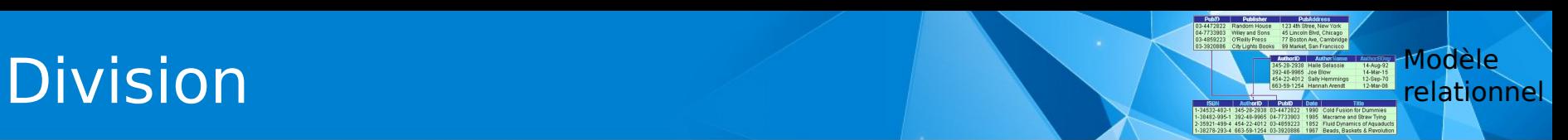

ex.

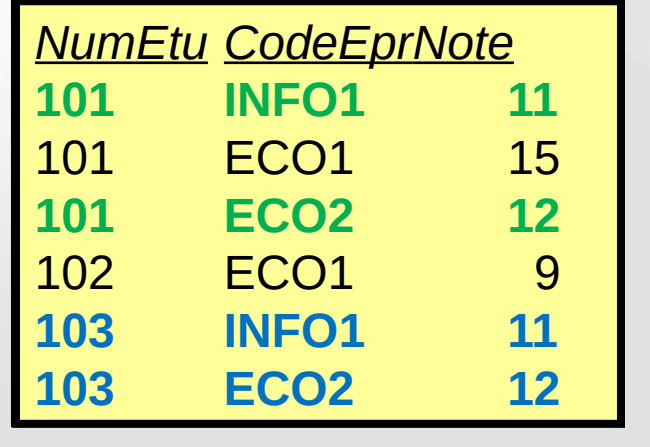

*CodeEprNote* **INFO1** 11  $ECO2$  12

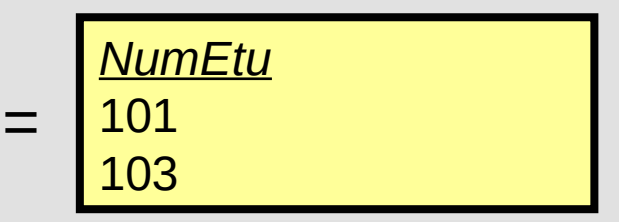

 $\div$ 

relationnel

Projection :  $T = \pi < A$ , B, C  $>(R)$ ou  $T = PROJECT (R / A, B, C)$ T ne contient que les attributs A, B et C de R. ex. Noms et prénoms des étudiant·es. Notation graphique :

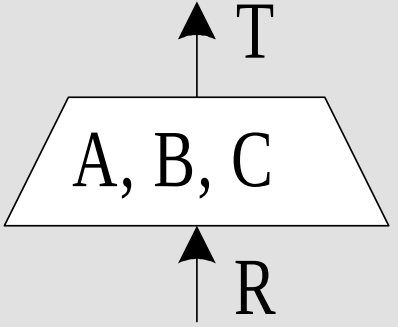

# Opérateurs spécifiques (2/3)

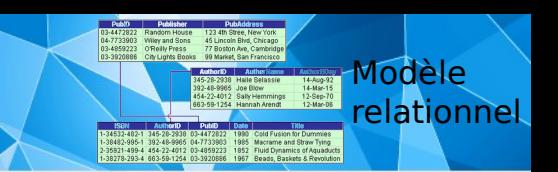

### $\blacktriangleright$  Restriction : T =  $\sigma$  <C > (R) ou  $T = RESTRICT (R / C)$

T ne contient que les attributs de R qui satisfont la condition C.  $ex. C = Étudiant-es qui habitent à Lyon.$ 

Notation graphique :

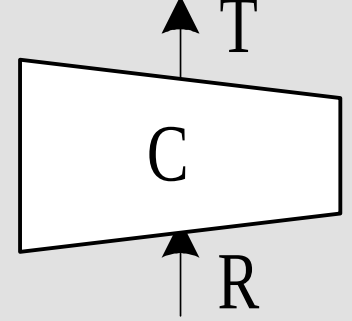

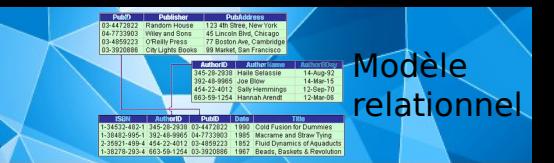

## Jointure naturelle : T = R **▷◁** S ou  $T =$  JOIN (R, S)

Produit cartésien R x S et restriction A = B sur  $les$  attributs  $A \in R$  et  $B \in S$ .

Notation graphique :

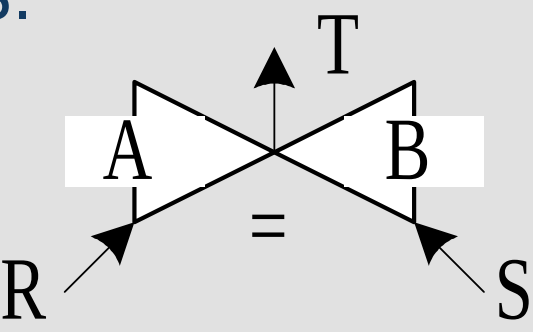

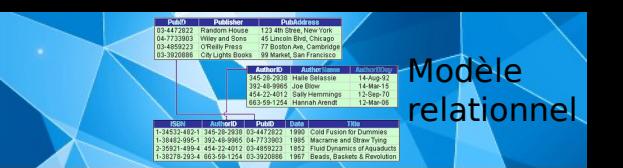

Notes des étudiant·es en précisant leurs noms (et pas seulement leurs numéros)

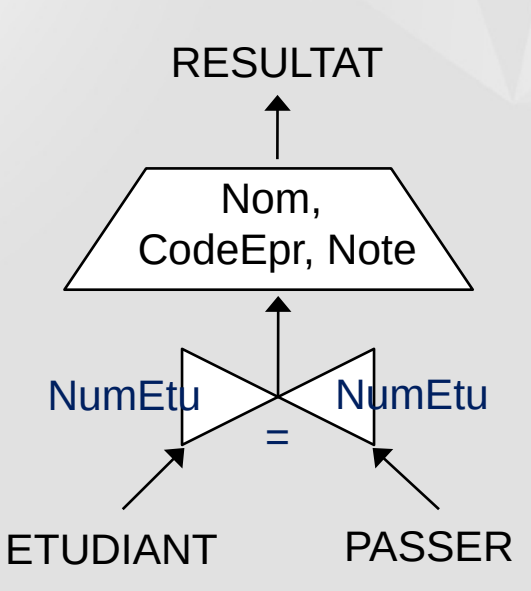

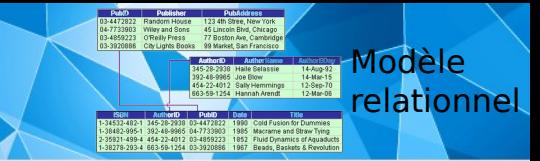

## Décomposition des opérations

### ETUDIANT PASSER

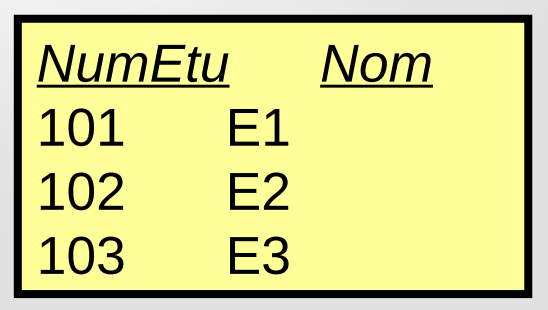

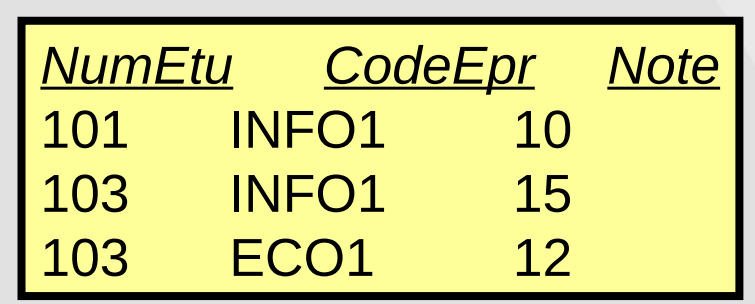

X

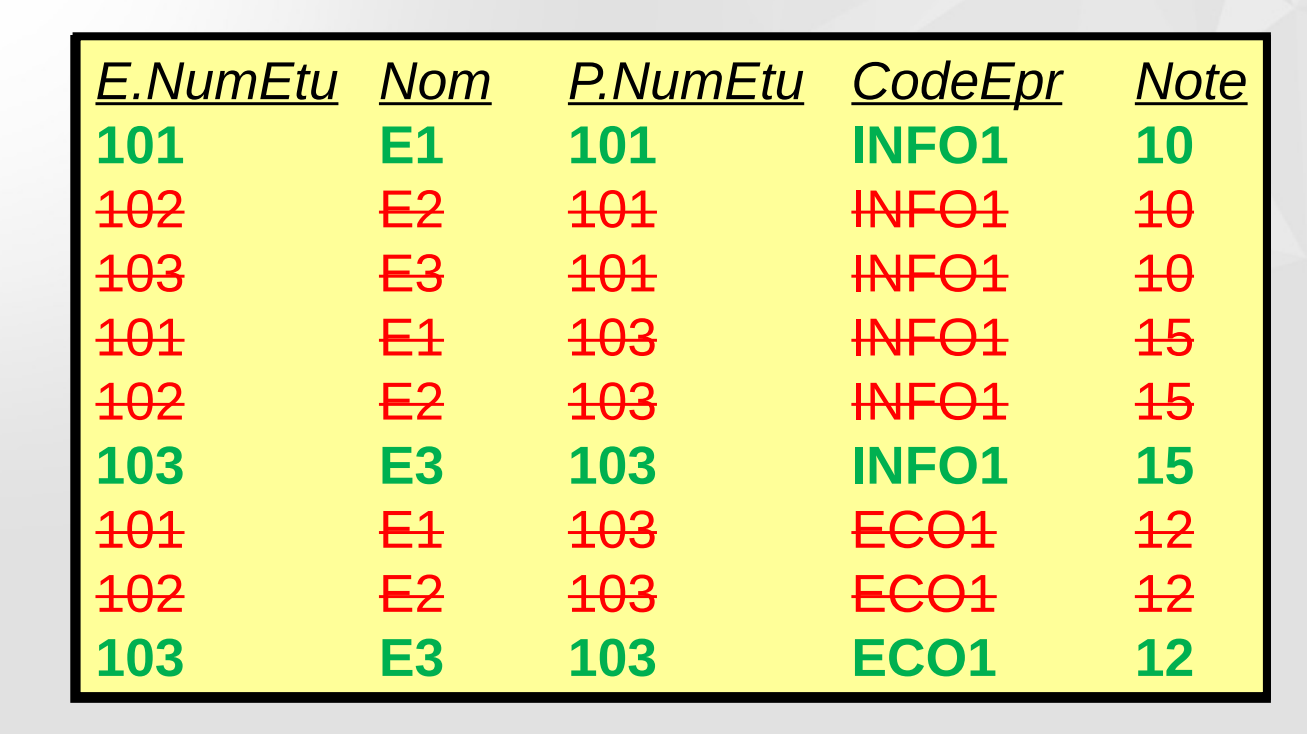

=

relationnel

35921-499-4 454-22-4012 03-4859223<br>38278-293-4 663-59-1254 03-3920886

### ETUDIANT ▷◁ PASSER

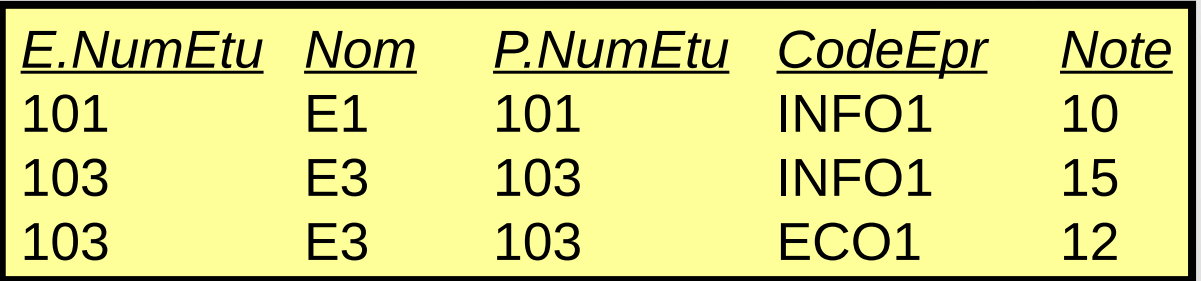

### $\pi$  <Nom, CodeEpr, Note> (ETUDIANT  $\triangleright$  < PASSER)

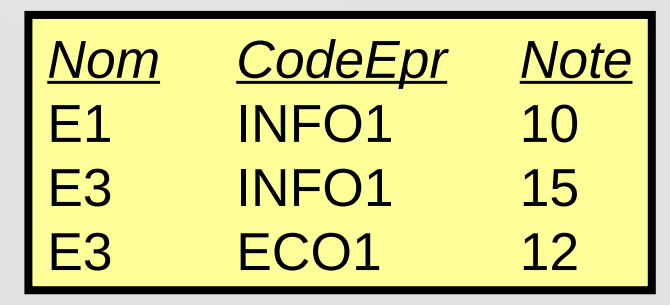

### (Projection sur les attributs Nom, CodeEpr et Note)

## Classification des SGBD relationnels

- **Niveau 1 : Systèmes non relationnels.** Supportent uniquement la structure tabulaire.
- ▼ Niveau 2 : Systèmes relationnellement minimaux. Permettent les opérations de restriction, projection et jointure.
- ▼ Niveau 3 : Systèmes relationnellement complets. Toutes les opérations de l'algèbre relationnelle.
- ▼ Niveau 4 : Systèmes relationnellement pleins. Permettent la définition des contraintes d'intégrité.

## Qu'est-ce que SQL ?

▼ Structured Query Language Issu de SEQUEL (Structured English as a Query Language) Permet la définition, la manipulation et le contrôle d'une base de données relationnelle. LDD LMD LCD

SQL se base sur l'algèbre relationnelle.

 $\blacktriangleright$  Standard depuis 1986.

NUMBER(n) : nombre entier à n chiffres

NUMBER(n, m) : nombre réel à n chiffres au total (virgule comprise) et m chiffres après la virgule

VARCHAR(n) : chaîne de caractères de taille n

### DATE : date au format 'JJ-MM-AAAA'

# Contraintes d'intégrité

## Mot clé CONSTRAINT

- $\blacktriangleright$  Identification par un nom de contrainte
- Clé primaire : PRIMARY KEY (clé)
- Clé étrangère : FOREIGN KEY (clé) REFERENCES table(attribut)

### Contrainte de domaine : CHECK (condition)

**LDD**

**SOL** 

# Définition des données (1/2)

### ex.

### CREATE TABLE Etudiant ( NumEtu NUMBER(8),

Nom VARCHAR(255), Prenom VARCHAR(255), DateNaiss DATE, Rue VARCHAR(255), CP NUMBER(5), Ville VARCHAR(255),

### CONSTRAINT EtuClePri PRIMARY KEY (NumEtu) )

**LDD**

**SQL** 

# Définition des données (2/2)

### ex.

CREATE TABLE Passer ( NumEtu NUMBER(8), CodeEpr VARCHAR(10), Note NUMBER(5, 2),

CONSTRAINT PassClePri PRIMARY KEY (NumEtu, CodeEpr),

### CONSTRAINT PassCleEtrEtu FOREIGN KEY (NumEtu) REFERENCES Etudiant (NumEtu),

CONSTRAINT PassCleEtrEpr FOREIGN KEY (CodeEpr) REFERENCES Epreuve (CodeEpr),

CONSTRAINT NoteValide CHECK (Note >= 0 AND Note <= 20) )

Bases de données avancées https://eric.univ-lyon2.fr/jdarmont/ 69 (69 m) and for the control of the control of the control of the control of the control of the control of the control of the control of the control of the co

**LDD**

**SOL** 

# Modifications structurelles (1/2)

Ajout d'attributs ALTER TABLE nom\_table ADD (attribut TYPE, …) ex. ALTER TABLE Etudiant ADD (tel NUMBER(8))

Modifications d'attributs ALTER TABLE nom table MODIFY (attribut TYPE, ...) ex. ALTER TABLE Etudiant MODIFY (tel NUMBER(10))

 $\blacktriangleright$  Suppression d'attributs ALTER TABLE nom table DROP COLUMN attribut, ... ex. ALTER TABLE Etudiant DROP COLUMN tel

**LDD**

**SQL** 

Ajout de contrainte ALTER TABLE nom\_table ADD CONSTRAINT nom\_contrainte définition\_contrainte ex. ALTER TABLE Epreuve

ADD CONSTRAINT LieuValide CHECK (Lieu IN ('Say', 'Aubrac'))

 $\blacktriangleright$  Suppression de contrainte ALTER TABLE nom\_table DROP CONSTRAINT nom\_contrainte ex. ALTER TABLE Epreuve DROP CONSTRAINT LieuValide

**LDD**

**SQL** 

## Index

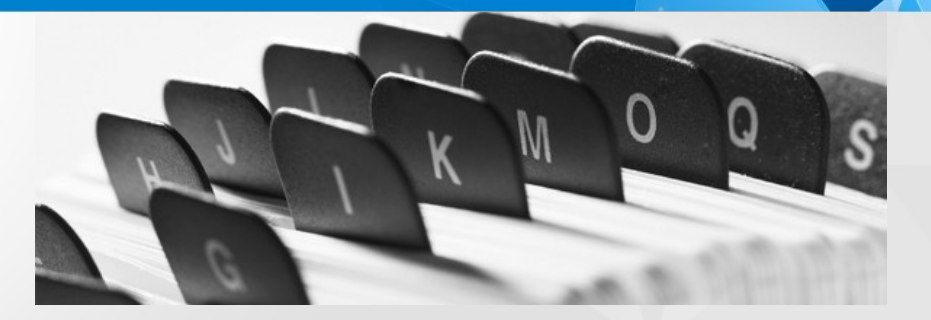

Définition : Structure de données physique permettant d'accélérer les accès aux données

Exemple : CREATE INDEX IdxNomEtu ON Etudiant (Nom)

NB : La clé primaire d'une relation est automatiquement indexée.

**LDD**

**SOL**
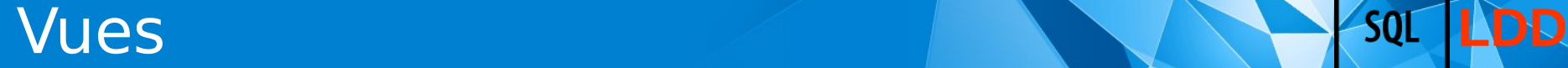

Définition : Une vue est une table virtuelle calculée à partir d'autres tables grâce à une requête.

Création d'une vue

CREATE VIEW nom\_vue AS requête

ex. CREATE VIEW lesNoms AS SELECT Nom, Prenom FROM Etudiant Simplification de l'accès aux données en masquant les opérations de jointure

ex. CREATE VIEW notesParEtudiant AS SELECT E.NumEtu, Nom, Prenom, NumEpr, Note FROM Etudiant E, Passer P WHERE  $F$ . Num $F$ tu  $=$  P. Num $F$ tu

SELECT NumEtu, Nom FROM notesParEtudiant WHERE Note > 10

# Intérêt des vues (2/2) **La Communister des vues (2/2)**

Sauvegarde indirecte de requêtes complexes

- **Présentation de mêmes données sous** différentes formes adaptées aux différents usagers particuliers
- Support de l'indépendance logique

ex. Si la table Etudiant est remaniée, la vue notesParEtudiant doit être refaite, mais les requêtes qui utilisent cette vue n'ont pas à être remaniées.

**EXA** Renforcement de la sécurité des données par masquage des lignes et des colonnes sensibles aux usagers non habilités

Le mot clé DISTINCT doit être absent de la requête.

La clause FROM doit faire référence à une seule table.

La clause SELECT doit faire référence directement aux attributs de la table concernée (pas d'attribut dérivé).

#### Les clauses GROUP BY et HAVING sont interdites.

### **Vues systèmes** and the source of the source of the source of the source of the source of the source of the source of the source of the source of the source of the source of the source of the source of the source of the so

- ALL TABLES (OWNER, TABLE NAME, ...)
- ALL VIEWS (OWNER, VIEW NAME, ...)
- ALL\_CONSTRAINTS (OWNER, TABLE\_NAME, CONSTRAINT\_NAME, CONSTRAINT\_TYPE, SEARCH\_CONDITION, ...)
- ALL CONS COLUMNS (OWNER, TABLE NAME, CONSTRAINT NAME, COLUMN\_NAME, ...)
- USER CATALOG (TABLE NAME, TABLE TYPE)
- USER TAB COLUMNS (TABLE NAME, COLUMN NAME, ...)
- USER IND COLUMNS (INDEX NAME, TABLE NAME, COLUMN NAME, ...)
- USER\_CONSTRAINTS (TABLE\_NAME, CONSTRAINT\_NAME, CONSTRAINT\_TYPE, SEARCH\_CONDITION, ...) 16,<br>•••

#### Ex. d'interrogation des vues systèmes **La Sou**

Tables qui contiennent un attribut Intitulé SELECT TABLE\_NAME FROM USER\_TAB\_COLUMNS WHERE COLUMN  $N$  NAME = 'INTITULE'

Attributs de la table Client SELECT COLUMN\_NAME FROM USER\_TAB\_COLUMNS WHERE TABLE  $N\overline{A}ME = 'CLIENT'$ 

Contraintes des tables de l'utilisateur courant SELECT TABLE\_NAME, CONSTRAINT\_NAME FROM ALL\_CONSTRAINTS WHERE OWNER = USER

# Mise à jour des données **LAD** Sou

◆ Ajout d'un n-uplet ex. INSERT INTO Matiere VALUES ('BDM1MBFA', 'Bases de données')

 $\blacktriangleright$  Modification de la valeur d'un attribut ex. UPDATE Etudiant SET Nom='Tatiana' WHERE NumEtu  $=$  333333 ex. UPDATE Passer SET Note  $=$  Note  $+1$ 

 $\blacktriangleright$  Suppression de n-uplets ex. DELETE FROM Etudiant WHERE Ville  $=$  'Lyon' ex. DELETE FROM Epreuve

**Par l'exemple, sur la base ETUDIANTS** 

CARTE\_IZLY (NumCarte, SoldeCROUS) GROUPE\_TD (CodeGroupe) ETUDIANT (NumEtu, Nom, Prénom, DateNaiss, Rue, CP, Ville, NumCarte#, CodeGroupe#) MATIERE (CodeMat, Intitulé) EPREUVE (CodeEpr, DateEpr, Lieu, CodeMat#) PASSER (NumEtu#, CodeEpr#, Note)

Note : Les symboles [ ] indiquent une clause optionnelle d'une requête dans les transparents suivants.

# Etoile, tri et champ calculé **LADO 1999**

**Tous les n-uplets d'une table : étoile ()** ex. SELECT \* FROM Etudiant

**Tri du résultat** ex. Par ordre alphabétique [inverse] de nom SELECT \* FROM Etudiant ORDER BY Nom [DESC]

#### **Executer Champs calculés** ex. Transformation de notes sur 20 en notes sur 10 SELECT Note / 2 FROM Passer

**Projection** ex. Noms et Prénoms des étudiant·es, uniquement (pas les autres attributs) SELECT Nom, Prénom FROM Etudiant

 $\blacktriangleright$  Suppression des doublons ex. SELECT DISTINCT Nom FROM Etudiant

**Restriction** ex.Étudiant·es qui habitent à Lyon SELECT \* FROM Etudiant WHERE Ville = 'Lyon'

# Opérateurs de restriction (1/3) **LAD** sou

ex. Épreuves se déroulant après le 01/01/2016

SELECT \* FROM Epreuve WHERE DateEpr >= '01-01-2016'

ex. Notes comprises entre 10 et 20

SELECT \* FROM Passer WHERE Note BETWEEN 10 AND 20

ex. Notes indéterminées (sans valeur)

SELECT \* FROM Passer WHERE Note IS NULL

ex. Étudiant·es habitant une ville dont le nom se termine par sur-Saône

SELECT \* FROM Etudiant WHERE Ville LIKE '%sur-Saône'

'sur-Saône%' ⇒ commence par *sur-Saône* '%sur%' ⇒ contient le mot *sur*

ex. Prénoms des étudiant·es dont le nom est Dupont, Durand ou Martin

SELECT Prénom FROM Etudiant WHERE Nom IN ('Dupont', 'Durand', 'Martin')

NB : Possibilité d'utiliser la négation pour tous ces prédicats ⇒ NOT BETWEEN, NOT NULL, NOT LIKE, NOT IN.

# Opérateurs logiques **LMD**

ET. ex. Épreuves se déroulant le 15/01/2016 en salle D201 SELECT \* FROM Epreuve WHERE DateEpr = '15-01-2016' AND Lieu = 'D201' OU. ex. Étudiant·es né·es avant 1990 ou habitant hors Lyon SELECT \* FROM Etudiant WHERE DateNaiss < '01-01-1990' OR Ville <> 'Lyon' ▼ Combinaisons. ex. Étudiant·es né·es après 1990 et habitant Lyon ou Vienne SELECT \* FROM Etudiant WHERE DateNaiss > '31-12-1990' AND (Ville = 'Lyon' OR Ville = 'Vienne')

## Fonctions d'agrégat **LMD** sou

Elles opèrent sur un ensemble de valeurs et les agrègent.

- AVG(), VARIANCE(), STDDEV() : moyenne, variance et écart-type des valeurs
- SUM() : somme des valeurs
- MIN(), MAX() : valeur minimum, valeur maximum
- COUNT() : nombre de valeurs
- **Ex. Moyenne des notes** SELECT AVG(Note) FROM Passer

ex. Nombre total de notes

SELECT COUNT(\*) FROM Passer SELECT COUNT(NumEtu) FROM Passer

ex. Nombre d'étudiant·es noté·es

SELECT COUNT(DISTINCT NumEtu) FROM Passer

# Exemple COUNT/DISTINCT **LATER AND SOLUTION**

#### Table PASSER

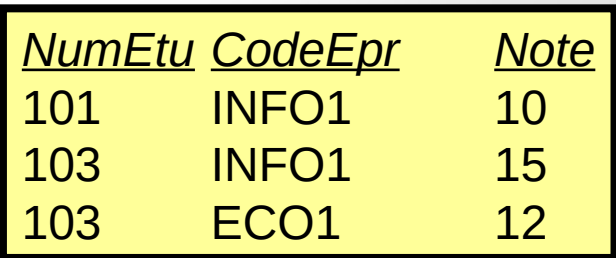

COUNT(NumEtu)  $\Rightarrow$  Résultat = 3

#### COUNT(DISTINCT NumEtu)  $\Rightarrow$  Résultat = 2

# Jointure (1/3) **LMD**

ex. Liste des notes avec le nom des étudiant·es

SELECT Nom, CodeEpr, Note

FROM Etudiant, Passer

WHERE Etudiant.NumEtu = Passer.NumEtu

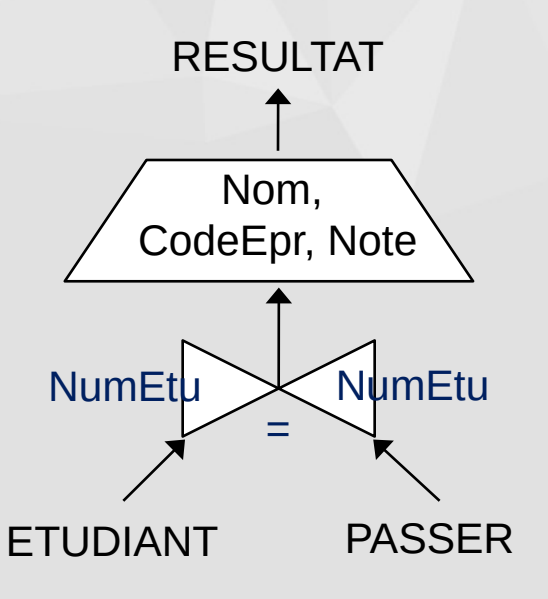

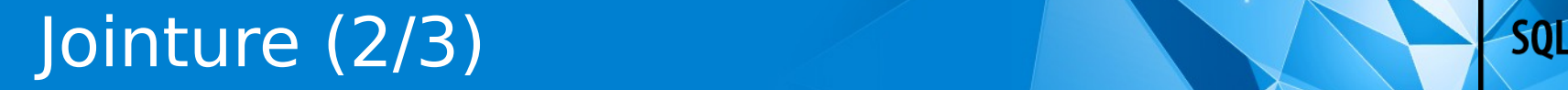

ex. Idem avec le numéro d'étudiant en plus

SELECT E.NumEtu, Nom, CodeEpr, Note

FROM Etudiant E, Passer P

WHERE E.NumEtu = P.NumEtu

ORDER BY Nom, Note DESC

NB : Utilisation d'alias (E et P) pour alléger l'écriture + tri par nom (croissant) et note (décroissante).

Jointure exprimée avec le prédicat IN

ex. Notes des épreuves passées le 23 septembre 2016

SELECT Note FROM Passer

```
WHERE CodeEpr IN (
```
SELECT CodeEpr FROM Epreuve

WHERE DateEpr =  $23-09-2016$ 

NB : Il est possible d'imbriquer des requêtes.

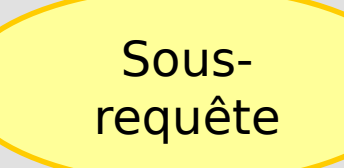

# **Prédicats EXISTS / NOT EXISTS**

ex. Étudiant·es qui ont passé au moins une épreuve [n'ont passé aucune épreuve]

SELECT \* FROM Etudiant E WHERE [NOT] EXISTS ( SELECT \* FROM Passer P WHERE E.NumEtu = P.NumEtu)

#### **Prédicats ALL / ANY**

ex. Numéros des étudiant·es qui ont obtenu au moins une note supérieure à chacune [à au moins une] des notes obtenues par l'étudiant·e n° 1000.

SELECT DISTINCT NumEtu FROM Passer WHERE Note > ALL [ANY] ( SELECT Note FROM Passer WHERE NumEtu  $= 1000$ 

ex. Moyenne de chaque étudiant·e

SELECT NumEtu, AVG(Note) FROM Passer GROUP BY NumEtu

ex. Nombre de notes par étudiant·e

SELECT NumEtu, COUNT(\*) FROM Passer GROUP BY NumEtu

#### Groupement (2/2) **Lating the Contract of Source And America** Source And America Source And America Source And America Source And America Source And America Source And America Source And America Source And America Source An

ex. Note moyenne pour les étudiant·es ayant passé moins de 5 épreuves

SELECT NumEtu, AVG(Note) FROM Passer GROUP BY NumEtu HAVING COUNT(\*) < 5

Attention : La clause HAVING ne s'utilise qu'avec GROUP BY.

NB : HAVING : évaluation de condition sur un résultat de groupement (*a posteriori*) ≠ WHERE : évaluation de condition *a priori*

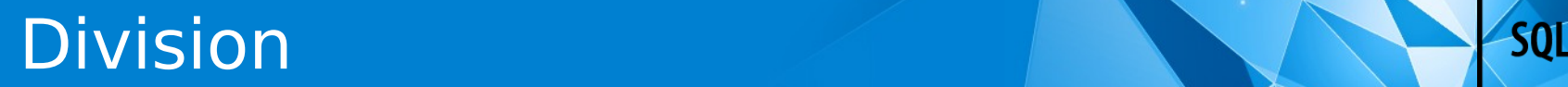

Ex. Numéro des étudiant·es qui ont passé toutes les épreuves

 $\blacktriangleright$  NB : Il n'existe pas d'opérateur de division en SQL !

#### **Deux stratégies :**

- Étudiant·es tels qu'il n'existe pas d'épreuve tel qu'il n'existe pas de « passage » pour cet étudiant·e et cette épreuve.
- Étudiant·es qui ont passé un nombre distinct d'épreuves égal au nombre total d'épreuves.

# Solution logique **LAND**

SELECT NumEtu FROM Etudiant Et WHERE NOT EXISTS ( SELECT \* FROM Epreuve Ep WHERE NOT EXISTS ( SELECT \* FROM Passer P WHERE Et.NumEtu = P.NumEtu AND P.CodeEpr = Ep.CodeEpr ) )

# Solution par comptage **LMD** Solution par comptage

▼ SELECT NumEtu FROM Etudiant E WHERE ( SELECT COUNT(CodeEpr) FROM Passer P WHERE E.NumEtu = P.NumEtu ) = ( SELECT COUNT(\*) FROM Epreuve )

#### ou

▼ SELECT NumEtu FROM Passer GROUP BY NumEtu HAVING COUNT(CodeEpr) = ( SELECT COUNT(\*) FROM Epreuve )

# Opérations ensemblistes **LMD** sou

#### INTERSECT, MINUS, UNION

#### ex. Code des épreuves ayant soit lieu dans l'Amphi Aubrac, soit ayant été passées par l'étudiant·e n° 102

#### SELECT CodeEpr FROM Epreuve WHERE Lieu = 'Amphi Aubrac' UNION SELECT CodeEpr FROM Passer WHERE NumEtu =  $102$

# Requêtes hiérarchiques (1/5) **LAURES** sould the

#### Exemple de hiérarchie (nomenclature) :

#### ELEMENT (No\_Elt, Dési, Parent#)

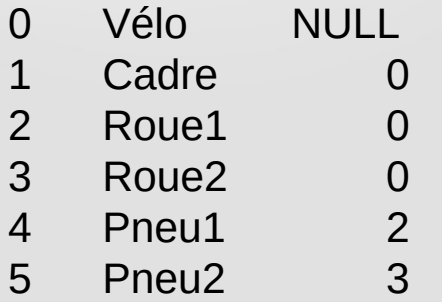

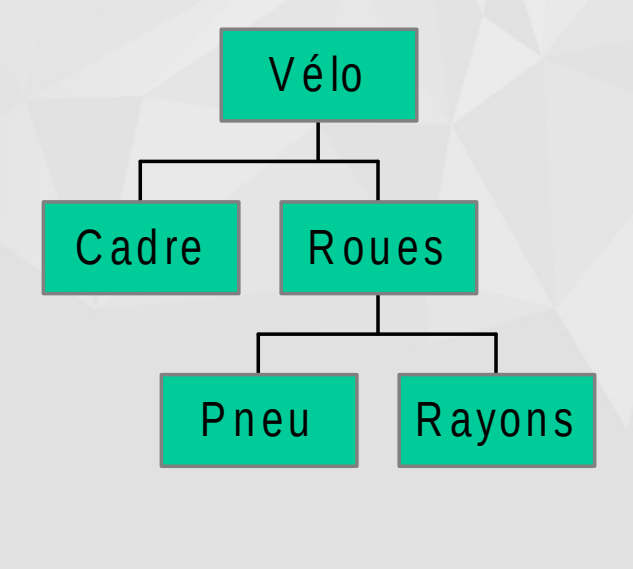

- 6 Rayon11 2
- 7 Rayon12 2
- 8 Rayon13 2 9 Rayon21 3

### Requêtes hiérarchiques (2/5)

ex.Structure hiérarchique des éléments à partir de la racine

SELECT Dési FROM Element CONNECT BY Parent = PRIOR No\_Elt START WITH Parent IS NULL;

Racine de la hiérarchie

Ordre de parcours de la hiérarchie

ex. Idem avec indication du niveau dans la hiérarchie

SELECT LEVEL, Dési FROM Element CONNECT BY Parent = PRIOR No\_Elt START WITH Parent IS NULL;

Résultat : 1 Velo 3 Rayon12 2 Cadre 3 Rayon13 2 Roue1 2 Roue2 3 Pneu1 3 Pneu2 3 Rayon11 3 Rayon21

ex. Idem avec élagage d'une branche de la hiérarchie

#### SELECT LEVEL, Dési FROM Element CONNECT BY Parent = PRIOR No\_Elt AND Dési <> 'Roue2' START WITH Parent IS NULL;

Résultat : 1 Velo 3 Rayon12 2 Cadre 3 Rayon13 2 Roue1 2 Roue2 3 Pneu1 3 Rayon11

ex.Nombre d'éléments dans chaque niveau

Il est possible d'utiliser le groupement.

SELECT LEVEL, COUNT(No\_Elt) FROM Element CONNECT BY Parent = PRIOR No\_Elt START WITH Parent IS NULL GROUP BY LEVEL;

# **Fonctions SQL (1/2) LMD** SQL

- ABS(n) : Valeur absolue de n
- CEIL(n) : Plus petit entier  $\geq n$
- $FLOOR(n)$ : Plus grand entier  $\leq n$
- MOD(m, n) : Reste de m/n
- $POWER(m, n) : m<sup>n</sup>$
- SIGN(n) : Signe de n
- SQRT(n) : Racine carrée de n
- ROUND(n, m) : Arrondi à 10-m
- TRUNC(n, m) Troncature à  $10<sup>m</sup>$
- CHR(n) : Caractère ASCII n° n
- INITCAP(ch) : 1<sup>re</sup> lettre en maj.
- LOWER(ch) : c en minuscules
- UPPER(ch) : c en majuscules
- LTRIM(ch, n) Troncature à gauche
- RTRIM(ch, n) : Troncature à droite
- REPLACE(ch, car) : Remplacement de caractère
- SUBSTR(ch, pos, lg) : Extraction de chaîne
- SOUNDEX(ch) : Représentation phonétique de ch
- LPAD(ch, lg, car) : Compléter à gauche
- RPAD(ch, lg, car) : Compléter à droite

# **Fonctions SQL (2/2)** And the source of the source of the source of the source of the source of the source of the source of the source of the source of the source of the source of the source of the source of the source of

- ASCII(ch) : Valeur ASCII de ch
- INSTR(ch, ssch) : Recherche de ssch dans ch
- LENGTH(ch) : Longueur de ch
- ADD\_MONTHS(dte, n) : Ajout de n mois à dte
- LAST\_DAY(dte) : Dernier jour du mois
- MONTHS BETWEEN(dt1, dt2) : Nombre de mois entre dt1 et dt2
- NEXT DAY(dte) : Date du lendemain
- SYSDATE : Date/heure système
- TO\_NUMBER(ch) : Conversion de ch en nombre
- $\overline{O}$  CHAR(x) : Conversion de x en chaîne
- TO\_DATE(ch) : Conversion de ch en date
- NVL(x, val) : Remplace par val si x a la valeur NULL
- $GREATEST(n1, n2...)$  + grand
- LEAST  $(n1, n2...) +$  petit
- UID : Identifiant numérique de l'utilisateur
- USER : Nom de l'utilisateur

...

#### Exemples d'appels de fonctions

#### SELECT UID, USER FROM DUAL;

SELECT GREATEST(1, 2, 3) FROM DUAL;

SELECT Nom, Prenom, FLOOR( MONTHS BETWEEN(SYSDATE, DateNaiss / 12) Age FROM Etudiant;

#### $\blacktriangleright$  UPDATE Passer SET Note = NVL(Note, 10);
Transaction : ensemble de mises à jour des données (**⇒** modifications structurelles)

Début de transaction : début de la session de travail ou fin de la transaction précédente

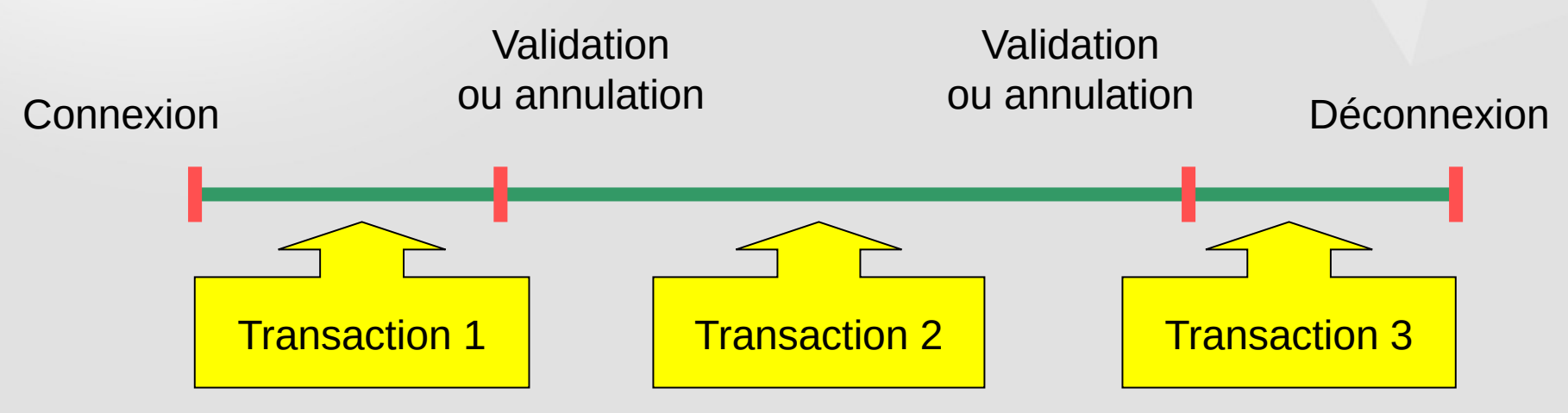

### Contrôle des transactions **LCD**

#### Validation (et fin) d'une transaction :

### Annulation (et fin) d'une transaction :

ROLLBACK

COMMIT

### Utilisateurs **Lating the Contract of the Contract of the Contract of the Contract of the Contract of the Contract of the Contract of the Contract of the Contract of the Contract of the Contract of the Contract of the Contr**

### **Création**

– ex. CREATE USER moi\_meme IDENTIFIED BY mon\_mot\_de\_passe

#### ▼ Suppression

– ex. DROP USER moi\_meme CASCADE

### $\blacktriangleright$  Modification

– ex. ALTER USER moi\_meme IDENTIFIED BY aaaaa

# Privilèges globaux **LCD** SQL

**Droit d'effectuer une action sur les objets de** l'utilisateur seulement

– ex. CREATE TABLE ALTER INDEX DROP VIEW

**Droit d'effectuer une action dans tous les schémas** de la base de données

– ex. CREATE ANY TABLE ALTER ANY INDEX DROP ANY VIEW

# Privilèges sur les objets BD **LCD**

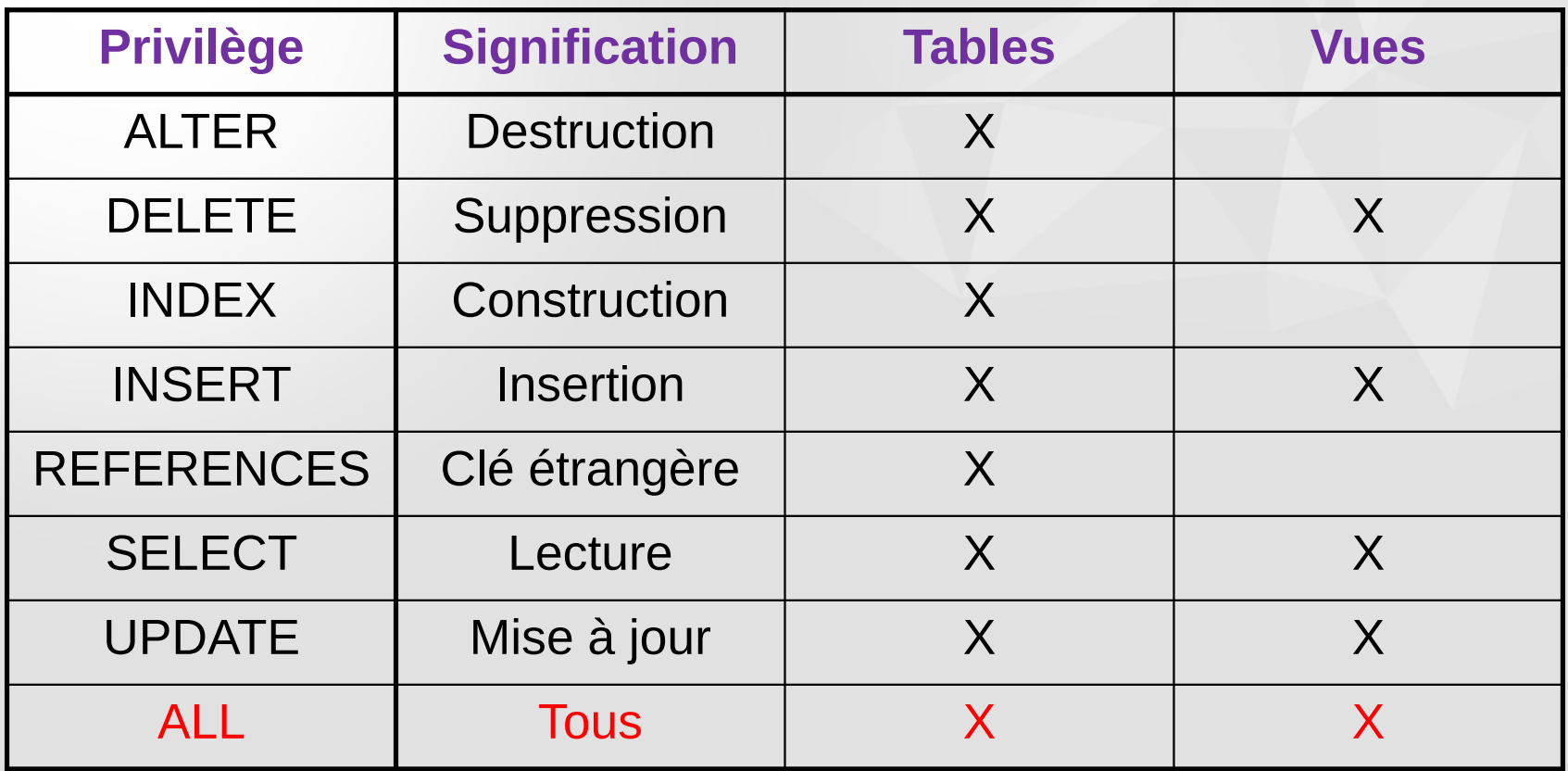

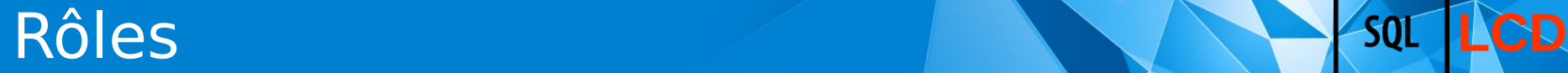

#### Rôles prédéfinis

- CONNECT : droit de création de tables, vues, synonymes, etc.
- RESOURCE : droit de création de procédures stockées, déclencheurs, etc.
- DBA : administrateur de la BD

#### Création de nouveaux rôles – ex. CREATE ROLE role1

# Attribution de privilèges **LCD** SOL

**Transmission de privilèges** GRANT privilège ON table|vue TO user|PUBLIC [WITH GRANT OPTION]

#### **Privilèges sur des objets**

- ex. GRANT SELECT ON ma\_table TO toto
- ex. GRANT SELECT ON ma\_table TO PUBLIC
- ex. GRANT SELECT ON ma\_table TO role1

### **Privilèges globaux et rôles**

- ex. GRANT CREATE ANY TABLE TO toto
- ex. GRANT CONNECT, RESOURCE TO toto
- ex. GRANT role1 TO toto

# Révocation de privilèges **LCD** SOL

- Suppression de privilèges REVOKE privilège ON table|vue FROM user|PUBLIC
- **Privilèges sur des objets** 
	- ex. REVOKE SELECT ON ma\_table FROM toto
	- ex. REVOKE SELECT ON ma\_table FROM PUBLIC
	- ex. REVOKE SELECT ON ma\_table FROM role1
- **Privilèges globaux et rôles** 
	- ex. REVOKE CREATE ANY TABLE FROM toto
	- ex. REVOKE CONNECT, RESOURCE FROM toto
	- ex. REVOKE role1 FROM toto

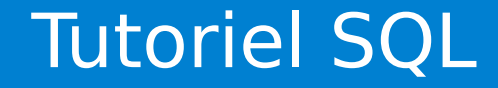

#### Pour approfondir SQL en ligne…

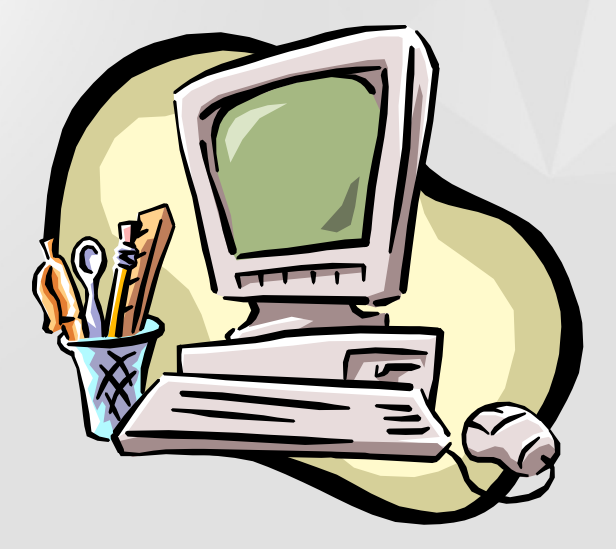

### https://eric.univ-lyon2.fr/jdarmont/tutoriel-sql/

**Bob Watkins** a aimé votre Tweet.

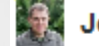

Jérôme Darmont @darmont\_lyon2

@OracleDatabase PL/SOL These are words That go together well #PLSQLHaiku

# Partie 4 Programmation de bases de données

### Requêtes SQL dans un programme

- SQL encapsulé : Requêtes SQL incorporées dans le code source (PL/SQL, T-SQL, PL/pgSQL, Pro\*C…)
- API : Requêtes SQL via des fonctions du langage (Java Persistence API, PHP Data Objects…)
- Interfaces de niveau appel : intergiciel entre le langage et le SGBD (ODBC, JDBC, ADO…)
- **Procédures stockées : Fonctions SOL stockées dans la base de** données et exécutées par le SGBD (écrites en PL/SQL, T-SQL, PL/pgSQL)

# Caractéristiques du langage PL/SQL (1/2)

- Langage de 4<sup>e</sup> génération (L4G = L3G + syntaxe type SQL)
- Conçu comme une extension de SQL
- Déclaration de variables et de constantes
- **Types abstraits (collections, enregistrements, objets)**
- **Modularité (sous-programmes, paquetages)**
- Gestion des erreurs (Gestion des erreurs)
- **Interaction étroite avec Oracle/SQL (types identiques)**

# Caractéristiques du langage PL/SQL (2/2)

SQL dynamique (construction de requêtes à la volée)

- **Programmation orientée objet**
- **Performance (traitement par lots)**
- **Productivité (uniformité des outils Oracle)**
- **Portabilité (sur tous systèmes Oracle)**
- Sécurité (procédures stockées, déclencheurs)

### Architecture d'Oracle

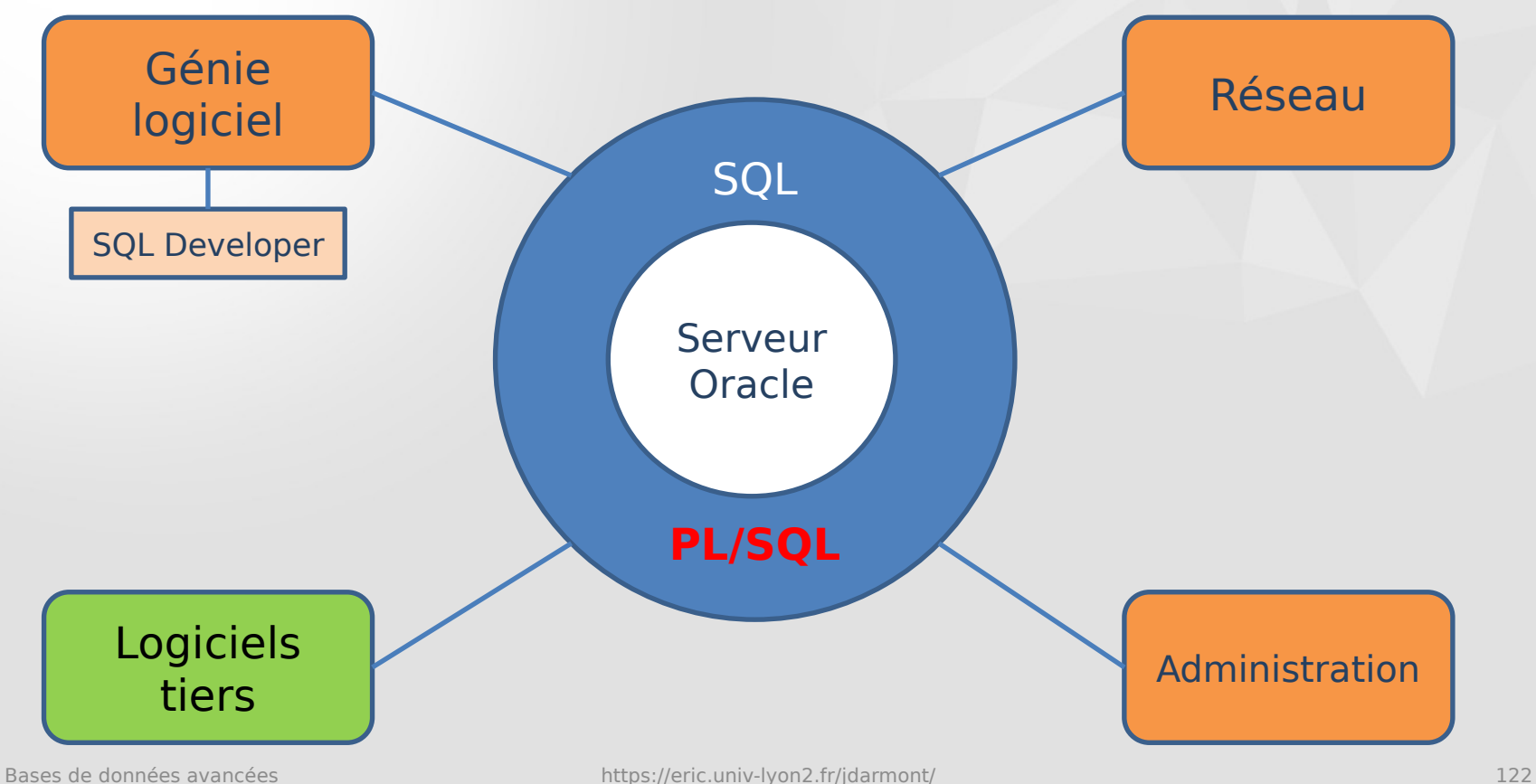

### Moteur Oracle

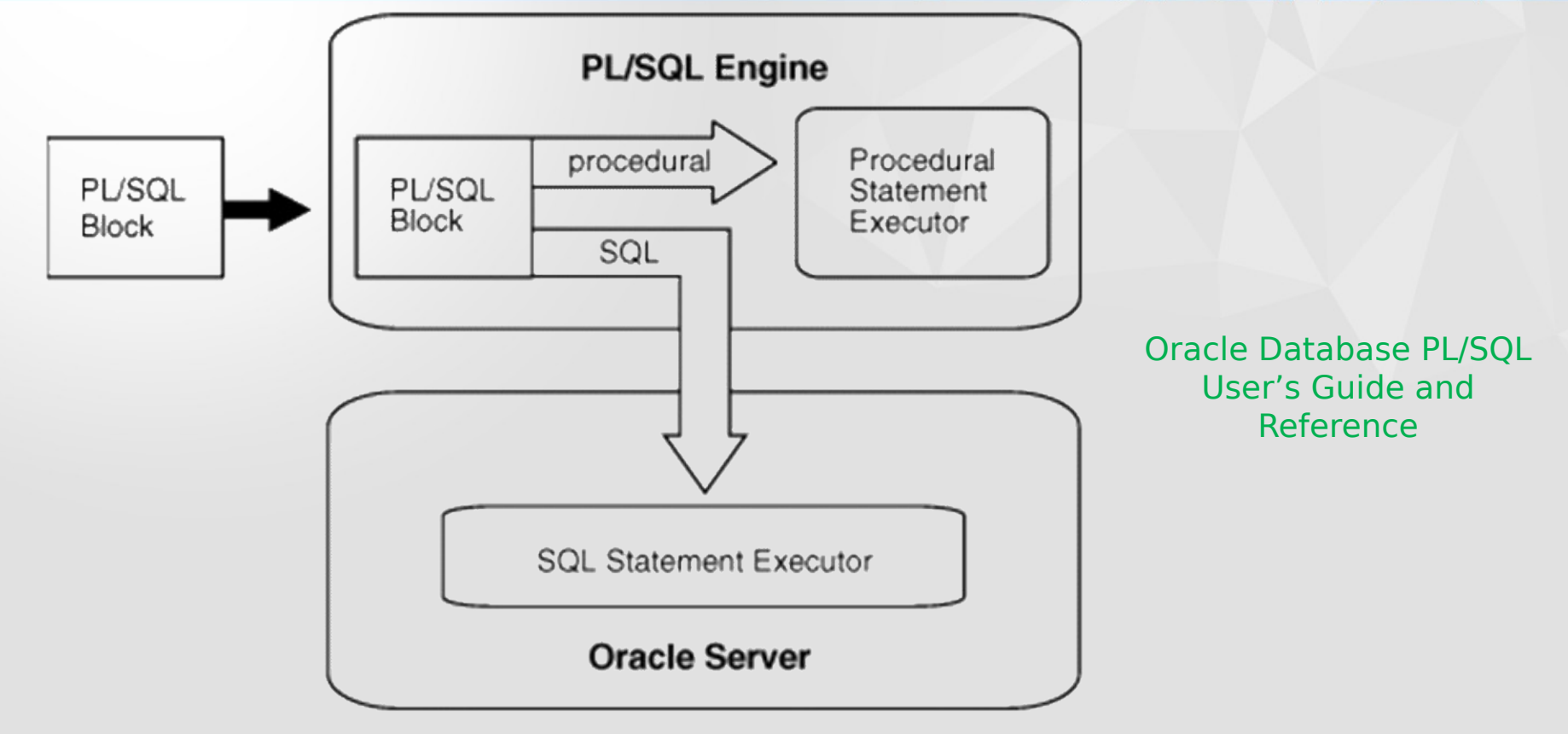

# Types de blocs

#### Bloc anonyme

- Stocké dans un fichier
- Compilé et exécuté à la volée

### **Procédure stockée**

- Compilée a priori
- Stockée dans la base de données

### ▼ Déclencheur

- Procédure stockée associée à une table
- Exécution automatique à la suite d'un événement

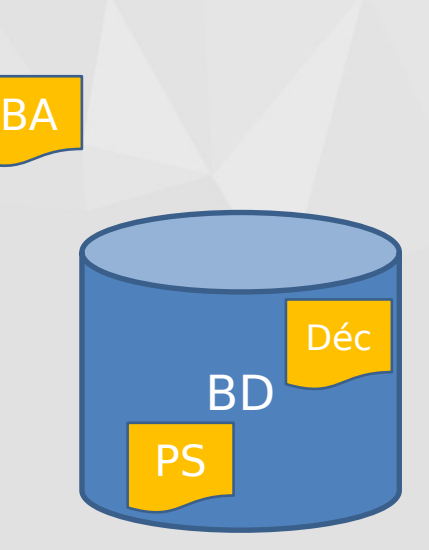

#### **[DECLARE**

-- Types, constantes et variables]

#### BEGIN

-- Instructions PL/SQL

#### **[EXCEPTION**

-- Gestion des erreurs]

#### END;

ORAN

Déclaration dans la section DECLARE d'un bloc PL/SQL

#### **Variables** ex. date naissance DATE;  $compteur INTEGR := 0;$  -- Initialisation compteur2 INTEGER DEFAULT 0;-- Valeur par défaut id CHAR(5) NOT NULL := 'AP001';

#### ▼ Constantes ex. taux tva CONSTANT REAL  $:= 0.2$ ;

# Types de données

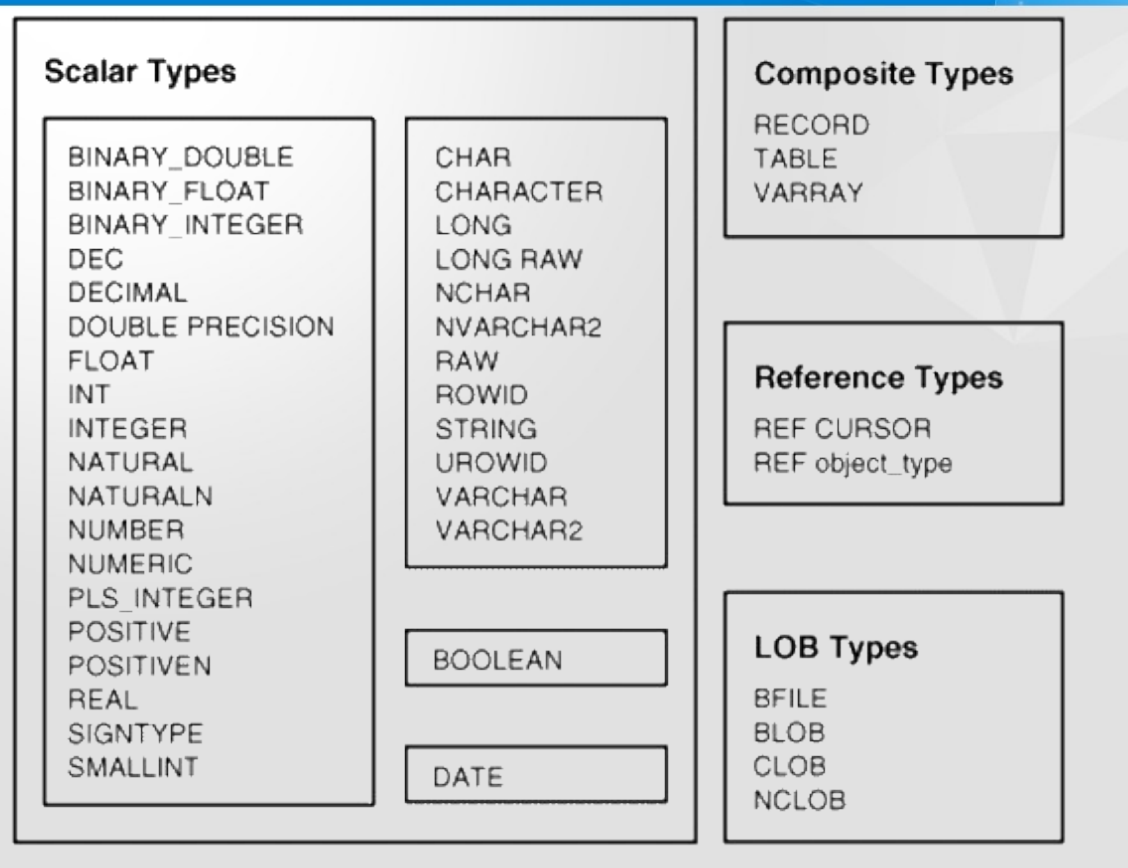

Oracle Database PL/SQL User's Guide and Reference

ORACLE<sup>®</sup>

PL/S

**Type d'une autre variable** ex. credit REAL; debit credit%TYPE;

▼ Type de l'attribut d'une table ex. num\_emp EMP.EMPNO%TYPE;

### **À utiliser au maximum !**

**Type des n-uplets d'une table** ex. un etudiant STUDENT%ROWTYPE;

# Affectation de variable

 $\blacktriangleright$  Affectation simple

ex.  $n := 0$ ;  $n := n + 1;$ 

### Valeur de la base de données

ex. SELECT custname INTO nom\_client FROM customer WHERE cust $\bar{n}$ um = 10;

#### SELECT ename, sal INTO nom, salaire FROM emp WHERE empno = 5000;

### Opérateurs arithmétiques et logiques

- $\triangleright$  Opérateurs arithmétiques  $+ -$  /  $*$   $**$
- Opérateur de concaténation ||

Opérateurs de comparaison = < > <= >= <> IS NULL LIKE BETWEEN IN Opérateurs logiques AND OR NOT

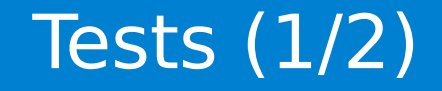

### IF-THEN, IF-THEN-ELSE ou IF-THEN-ELSIF

### IF condition1 THEN -- Statements [ELSIF condition2 THEN -- Instructions PL/SQL] **FELSE** -- Instructions PL/SQL] END IF;

# Tests (2/2)

### **CASE**

# CASE variable WHEN val1 THEN -- Instruction PL/SQL WHEN val2 THEN -- Instruction PL/SQL WHEN val3 THEN -- Instruction PL/SQL [ELSE -- Instruction par défaut] END CASE;

ORAN

### Boucles

#### $\blacktriangleright$  Pour

#### FOR iterateur IN [REVERSE] min..max LOOP -- Instructions PL/SQL END LOOP;

#### **Tant que**

WHILE condition LOOP -- Instructions PL/SQL END LOOP;

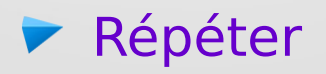

#### LOOP -- Instructions PL/SQL EXIT WHEN condition; END LOOP;

ORACI E

DBMS OUTPUT.PUT('chaîne'); /\* Pas de retour à la ligne \*/ DBMS\_OUTPUT.PUT\_LINE('chaîne'); /\* Retour à la ligne \*/

DBMS\_OUTPUT.PUT('Hello world !'); DBMS\_OUTPUT.PUT\_LINE('nom = ' || nom); DBMS\_OUTPUT.PUT\_LINE('n = ' || TO\_CHAR(n));

DBMS\_OUTPUT.PUT\_LINE('n = ' || n);

NB : Pour que l'affichage fonctionne, il faut mettre la variable d'environnement SERVEROUTPUT à ON.

SET SERVEROUTPUT ON dans SQL Developer

En cas de dépassement, la taille du tampon d'affichage doit être augmentée. ex. DBMS\_OUTPUT.ENABLE(10000);

### Exemple de bloc anonyme

**-- Calcul de prix TTC**

DECLARE

tauxTVA CONSTANT REAL := 0.2; prix product.prod\_price%TYPE;

```
BEGIN
```

```
-- Affectation du prix
   SELECT prod_price INTO prix FROM product
       WHERE prod_code = 'Pr345blue';
   -- Ajout de la TVA
   prix := prix * (1 + tauxTVA);-- Affichage écran
   DBMS_OUTPUT.PUT_LINE(prix || ' euros');
END;
```
# **Collections**

Définition : Ensemble ordonné d'éléments de même type. Chaque élément est indexé par sa position dans la collection.

#### Deux types de collections

- Tableau (VARRAY) : taille bornée, dense
- Liste (TABLE) : taille extensible, non-dense

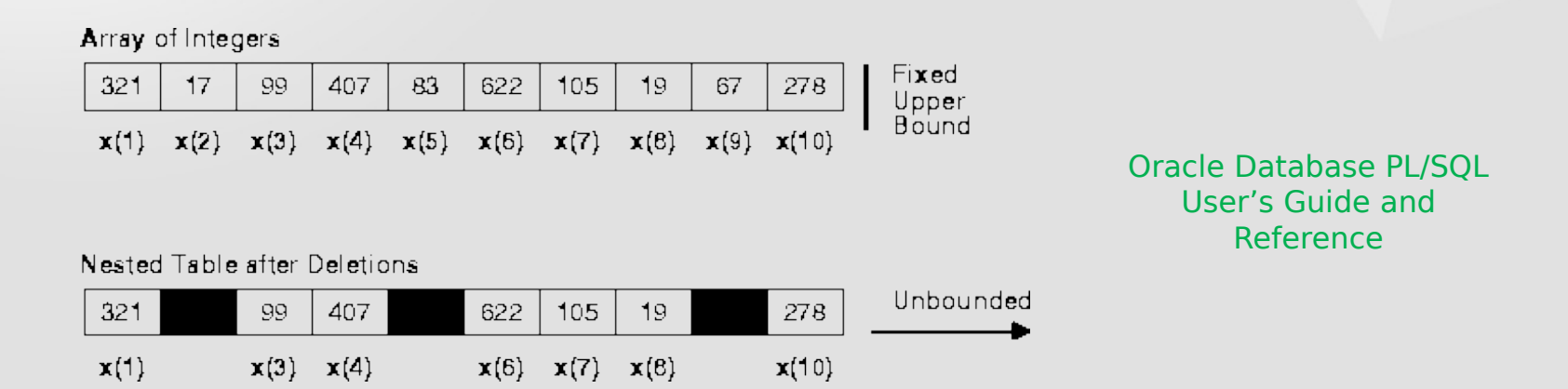

# Déclaration de collection

#### 1. Déclarer un type collection

ex. TYPE T\_listeChaines IS TABLE OF VARCHAR(20); TYPE T\_tableauEntiers IS VARRAY(10) OF INTEGER;

#### 2. Déclarer une collection et l'initialiser ex. maListe T\_listeChaines := T\_listeChaines('Aa', 'Bb', 'Cc'); t T\_tableauEntiers := T\_tableauEntiers();

NB : Une collection peut être déclarée vide (c'est le cas de t). Il n'est pas obligatoire d'initialiser tous les éléments d'un tableau.

## Affectation de collection

#### Collection entière

…

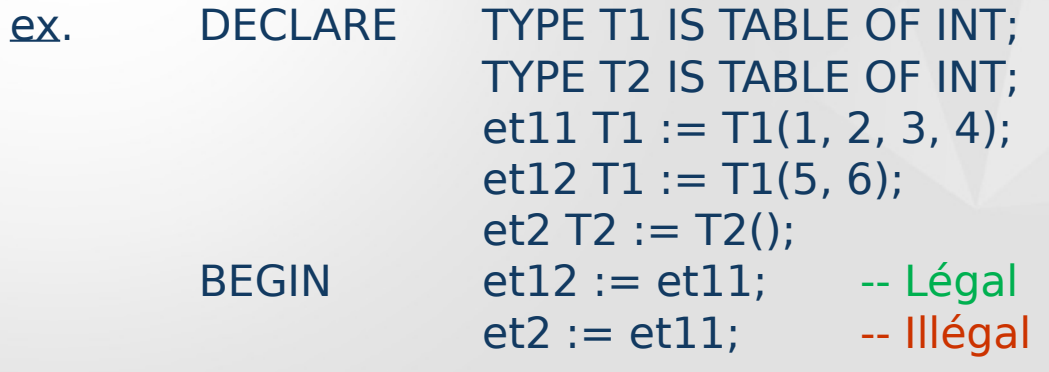

#### Elément d'une collection ex.  $et11(1) := 10;$

ORACI

# Manipulation de collection (1/2)

Ensemble de méthodes (≈ procédures) Usage: nom\_collection.nom\_methode[(paramètres)]

EXISTS(i) renvoie TRUE si le i<sup>e</sup> élément existe dans la collection.

COUNT renvoie le nombre d'éléments dans la collection.

▼ LIMIT renvoie la taille maximum de la collection (NULL pour les listes).

EXTEND(n) augmente la taille de la collection de n.  $EXTEND(1) \Leftrightarrow EXTEND$ 

# Manipulation de collection (2/2)

- **TRIM(n)** supprime n éléments en fin de collection (la taille de la collection diminue automatiquement).  $TRIM \Leftrightarrow TRIM(1)$
- DELETE(i) et DELETE suppriment respectivement le l<sup>e</sup> élément et <u>tous</u> les éléments de la collection (listes seulement).
- FIRST et LAST renvoient respectivement l'index du premier et du dernier élément de la collection.
	- $NB : FIRST = 1$  et LAST = COUNT dans un tableau.
- PRIOR(i) et NEXT(i) renvoient respectivement l'index de l'élément précédent et de l'élément suivant du l<sup>e</sup> élément.

```
DECLARE
   TYPE T_listeEntiers IS TABLE OF INTEGER;
   pile T_listeEntiers := T_listeEntiers();
   element INTEGER;
BEGIN
   -- On empile les valeurs 1 et 11
   pile.EXTEND;
   pile(pile.COUNT) := 1;
   pile.EXTEND;
   pile(pile.COUNT) := 11;
   -- On dépile
   element := piile(pile.COUNT); -- element = 11
   pile.TRIM; encode the suppression en haut de pile
```
Définition : Ensemble de données liées stockées dans des champs.

1. Déclarer un type enregistrement ex. TYPE T\_etudiant IS RECORD( numetu INTEGER, nom VARCHAR(50), age INTEGER );

### 2. Déclarer un enregistrement ex. unEtudiant T\_etudiant;

# Affectation d'enregistrement

### Référence directe

ex. unEtudiant.numetu := 12212478; unEtudiant.nom := 'Toto'; unEtudiant.age  $:= 6;$ 

unEtudiant := monEtudiant; -- de type T etudiant

#### Résultat de requête ex. SELECT student number, student name, student age

 INTO unEtudiant FROM student WHERE student number  $= 12212478$ ;

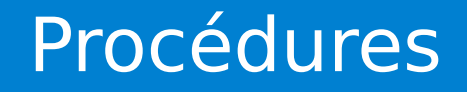

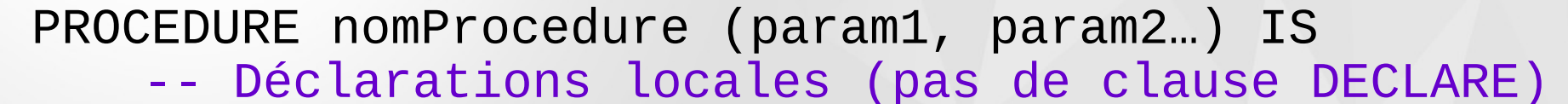

#### **BEGIN**

- -- Instructions PL/SQL
- **[EXCEPTION** 
	- -- Gestion des exceptions]

END;
```
FUNCTION nomFonction (param1, param2...)
RETURN typeValeurRetour IS
      -- Déclarations locales
BEGIN
      -- Instructions PL/SQL
      RETURN valeurRetour;
[EXCEPTION
      -- Gestion des exceptions]
END;
```
#### Déclaration/paramétrage de sous-programmes

Déclaration : Tout sous-programme doit être défini avant d'être appelé. ⇒ définition dans la section DECLARE d'un bloc PL/SQL

- Définition et mode de passage des paramètres nom\_param [IN | OUT | IN OUT] TYPE ex. resultat OUT REAL
	- IN: Paramètre d'entrée (lecture seule / par valeur)
	- OUT: Paramètre de sortie (écriture seule / par référence)
	- IN OUT: Paramètre d'entrée-sortie (lecture-écriture / par référence)

#### PROCEDURE ConversionUSD\_EUR (prixUSD IN REAL, prixEUR OUT REAL) IS

taux CONSTANT REAL := 0.89;

```
BEGIN
   prixEUR := prixUSD * taux;
END;
```
#### Exemple de fonction (récursive)

-- Calcul de n!

FUNCTION facto (n INTEGER) RETURN INTEGER IS

```
BEGIN
   IF n = 1 THEN -- Condition d'arrêt
      RETURN 1;
   ELSE 
      RETURN n * facto(n - 1); -- Appel récursif
   END IF;
END;
```
### Appel de sous-programmes

```
-- Exemple
      DECLARE
         hundredBucks CONSTANT REAL := 100;
         resultEuro REAL;
         fact10 INTEGER;
```
#### BEGIN ConversionUSD\_EUR(hundredBucks, resultEuro);  $fact10 := facto(10);$ END;

- Définition : Structure de données qui stocke le résultat d'une requête retournant plusieurs n-uplets.
- Déclaration : CURSOR nom curseur IS requete SQL;
	- ex. CURSOR calc\_TVA IS SELECT prod\_num, price \* 1.2 AS prix\_TTC FROM product;

NB : Les n-uplets du curseur sont de type calc\_TVA%ROWTYPE.

# Curseur implicite

-- Parcours complet du curseur DECI ARE CURSOR calcTVA IS SELECT prod\_num, price \* 1.2 AS prixTTC FROM product; nuplet calcTVA%ROWTYPE;

**BEGIN** FOR nuplet IN calcTVA LOOP DBMS\_OUTPUT.PUT\_LINE( nuplet.prod\_num || ' : ' || nuplet.prixTTC); END LOOP;

De très loin le plus courant !

### Curseur explicite

-- Parcours ad hoc du curseur

DECLARE

-- Comme précédemment

#### BEGIN

```
OPEN calcTVA;
   FETCH calcTVA INTO nuplet; -- 1re ligne
   WHILE calcTVA%FOUND LOOP
        -- Instructions PL/SQL
       FETCH calcTVA INTO nuplet; -- Ligne suivante
   END LOOP;
   CLOSE calcTVA;
END;
```
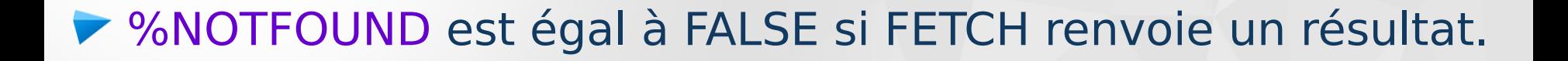

▼ %FOUND est égal à TRUE si FETCH renvoie un résultat.

▼ %ROWCOUNT renvoie le nombre de n-uplets lus.

**EX %ISOPEN est égal à TRUE si le curseur est ouvert.** 

# Curseur paramétré

#### DECLARE

CURSOR c(s number) IS SELECT ename, sal FROM emp WHERE sal >= s; nuplet c%ROWTYPE;

#### BEGIN

```
OPEN c(2500);
   FETCH c INTO nuplet;
   WHILE c%FOUND LOOP
       DBMS_OUTPUT.PUT_LINE(nuplet.ename || ' : ' || nuplet.sal);
       FETCH c INTO nuplet;
   END LOOP;
   CLOSE c;
END;
```
### **Exceptions**

▼ Quand une erreur survient, une exception est levée (exécutée). Gestion des erreurs dans des routines séparées du programme principal

#### **Avantages**

- Gestion systématique des erreurs
- Gestion groupée des erreurs similaires
- Lisibilité du code

#### **Fonctions PL/SQL de gestion des erreurs**

- SQLCODE : Code de la dernière exception levée
- SQLERRM : Message d'erreur associé

### Exceptions systèmes

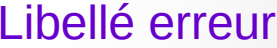

#### Code erreur SQLCODE

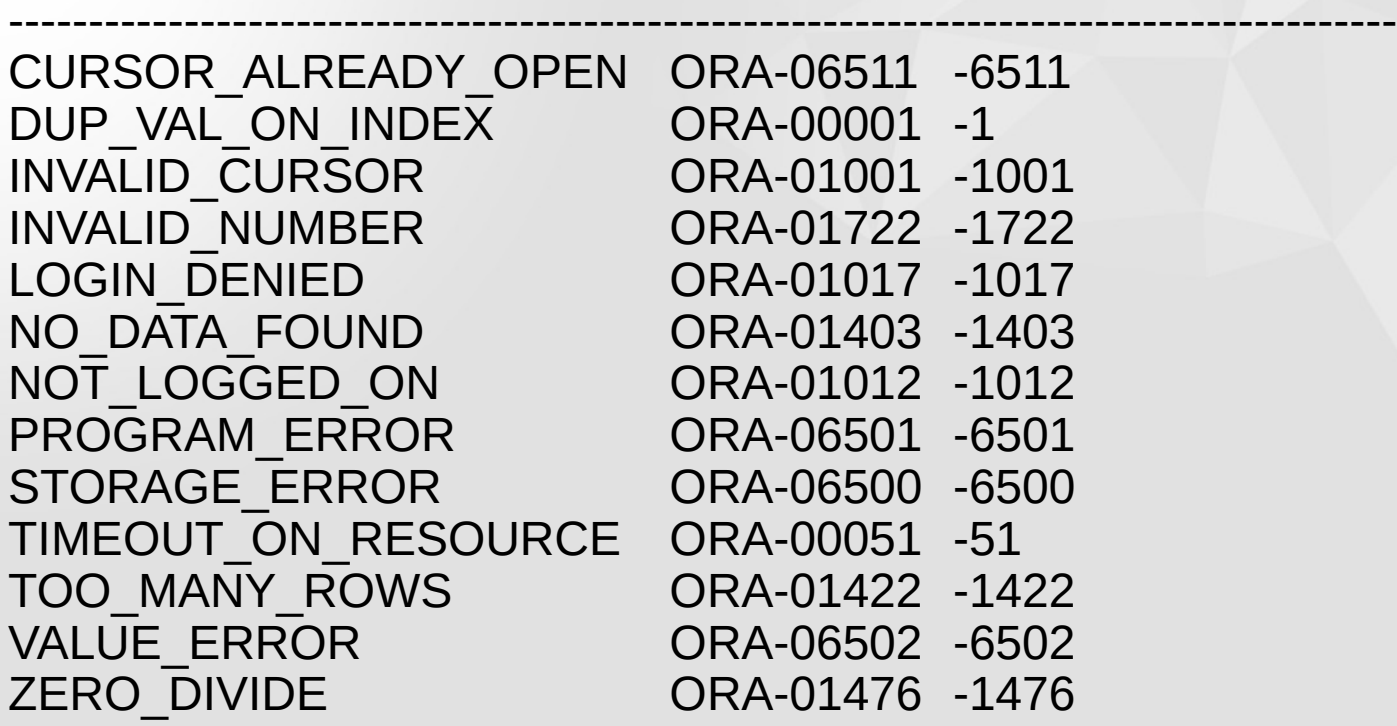

ORACLE<sup>®</sup>

## Exceptions personnalisées

#### ▼ Déclaration (section DECLARE) nomException EXCEPTION;

**Lever l'exception (section BEGIN)** IF condition THEN RAISE nom\_exception; END IF;

#### Gérer l'exception (section EXCEPTION) WHEN nom\_exception THEN -- Instruction(s) PL/SQL ;

### Exemple d'exception

```
DECLARE
   c INTEGER;
   personne EXCEPTION;
BEGIN
   SELECT COUNT(*) INTO c FROM emp;
   IF C = \Theta THEN
      RAISE personne;
   END IF;
EXCEPTION
   WHEN personne THEN
       RAISE_APPLICATION_ERROR(-20501, 'Table vide !');
END; -- Code d'erreur compris entre –20999 et -20001
```
### Gestion d'exceptions imprévues

```
DECLARE
   i INTEGER := &saisie;
   e1 EXCEPTION;
   e2 EXCEPTION;
BEGIN
  IF i = 1 THEN RAISE e1;
  ELSIF i = 2 THEN
     RAISE e2;
   ELSE 
   i := i / 0; END IF;
EXCEPTION
  WHEN e1 THEN RAISE_APPLICATION_ERROR(-20001, 'Exception 1');
   WHEN e2 THEN RAISE_APPLICATION_ERROR(-20002, 'Exception 2');
  WHEN OTHERS THEN RAISE APPLICATION ERROR(-20999, SOLERRM);
```
END;<br>Bases de données avancées

# Procédures stockées

Définition : Procédures précompilées stockées de manière permanente dans la base de données

**Création** CREATE PROCEDURE nom\_proc (paramètres) AS ... ex. CREATE PROCEDURE HelloWorld AS **BEGIN** DBMS\_OUTPUT.PUT\_LINE('Hello World!'); END;

■ Exécution sous SQL Developer en PL/SQL ex. EXECUTE HelloWorld HelloWorld;

 $\blacktriangleright$  Suppression

ex. DROP PROCEDURE HelloWorld;

#### Paquetages

- Définition : Ensemble de types, curseurs, variables et sous-programmes interreliés et stockés ensemble
- Un paquetage est subdivisé en deux parties :
	- Spécification : interface (déclarations publiques),
	- Corps : déclarations privées et code.

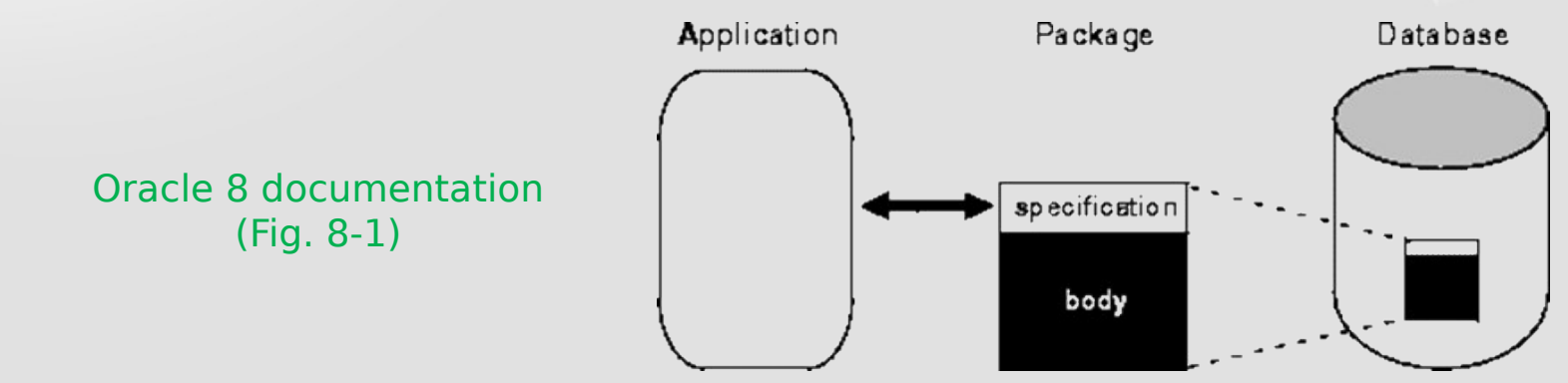

# Définition d'un paquetage

#### -- Définition de la spécification

CREATE [OR REPLACE] PACKAGE nom\_paquetage AS

- [-- Définition de types publics]
- [-- Déclaration de curseurs publics]
- [-- Déclaration de variables globales publiques (à éviter !)]
- [-- Déclaration de sous-programmes publics]

END;

-- Définition du corps (optionnelle)

CREATE [OR REPLACE] PACKAGE BODY nom\_paquetage AS

- [-- Définition de types privés]
- [-- Spécification de curseurs publics et privés]
- [-- Déclaration de variables globales privées (à éviter !)]
- [-- Spécification de sous-programmes publics et privés]

END;

CREATE OR REPLACE PACKAGE Employes AS TYPE T\_nuplet IS RECORD (ename emp.ename%TYPE, salary emp.sal%TYPE); CURSOR salaireDec RETURN nuplet; PROCEDURE Embaucher ( numemp NUMBER, nom VARCHAR, job VARCHAR, mgr NUMBER, sal NUMBER, comm NUMBER, numdep NUMBER); PROCEDURE Licencier (emp\_id NUMBER); END;

#### Exemple de corps de paquetage

```
CREATE OR REPLACE PACKAGE BODY Employes AS
    CURSOR salaireDec RETURN nuplet IS
      SELECT empno, sal FROM emp ORDER BY sal DESC;
    PROCEDURE Embaucher (numemp NUMBER,
         nom VARCHAR, job VARCHAR,
         mgr NUMBER, sal NUMBER,
         comm NUMBER, numdep NUMBER) IS
   BEGIN
       INSERT INTO emp VALUES (numemp, nom, job,
          mgr, SYSDATE, sal, comm, numdep);
    END;
    PROCEDURE Licencier (emp_id NUMBER) IS
    BEGIN
      DELETE FROM emp WHERE empno = emp id;
    END;
END;
```
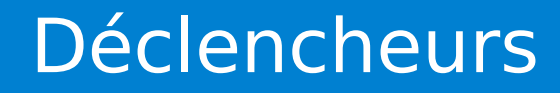

Définition : Procédure stockée associée à une table et exécutée automatiquement lorsque des événements liés à des actions sur la table surviennent (mises à jour, principalement).

Les déclencheurs complètent des contraintes d'intégrité en permettant de créer des règles d'intégrité complexes. Ce sont des éléments des bases de données actives.

# Principaux types de déclencheurs

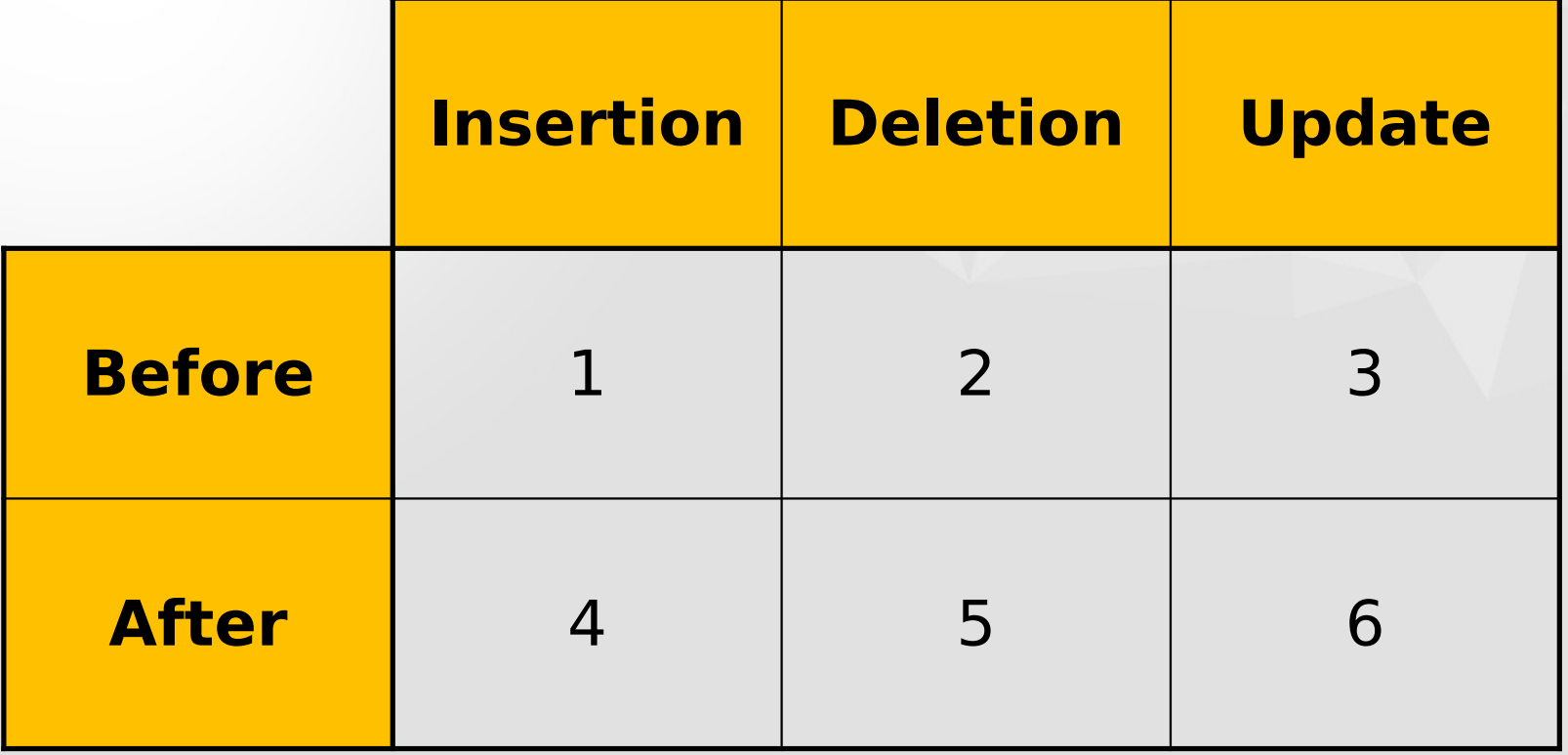

ORAN

#### CREATE [OR REPLACE] TRIGGER nom\_declencheur

BEFORE | AFTER INSERT | DELETE | UPDATE | [INSERT] [[OR] DELETE] [[OR] UPDATE]

ON nom table

[FOR EACH ROW]

-- Bloc PL/SQL codant les actions à effectuer

# Variables spécifiques aux déclencheurs

:NEW.nom\_attribut : Valeur d'un attribut après mise à jour ex. INSERT INTO client (1, 'NouveauClient');

> :NEW.NumCli prend la valeur 1 dans le déclencheur. :NEW.Nom prend la valeur 'NouveauClient' dans le déclencheur.

:OLD.nom\_attribut : Valeur d'un attribut avant mise à jour ex. DELETE FROM client WHERE NumCli = 33;

:OLD.NumCli prend la valeur 33 dans le déclencheur.

# Exemple de déclencheur (1/2)

-- Emulation de clé primaire sur la table client

CREATE OR REPLACE TRIGGER clientPK BEFORE INSERT OR UPDATE ON client FOR EACH ROW

**DECLARE** 

n INTEGER; cleExistante EXCEPTION; cleNULLe EXCEPTION;

#### BEGIN

-- La clé est-elle vide ? IF :NEW.NumCli IS NULL THEN RAISE cleNULLe; END IF;

# Exemple de déclencheur (2/2)

```
-- La clé existe-t-elle déjà ?
   SELECT COUNT(NumCli) INTO n FROM client
      WHERE NumCli = : NEW. NumCli;
   IF n > 0 THEN
      RAISE cleExistante;
   END IF;
EXCEPTION
   WHEN cleExistante THEN
      RAISE_APPLICATION_ERROR(-20501, 
          'Clé primaire déjà utilisée !');
   WHEN cleNULLe THEN
      RAISE APPLICATION ERROR(-20502,
          'Une clé primaire doit avoir une valeur !');
```
# SQL statique vs. SQL dynamique

#### **Exemples**

- Procédure stockée qui met la table EMP à jour ⇒ SQL statique (la requête est connue à la compilation)
- Procédure stockée qui met à jour une table dont le nom est un paramètre ⇒ SQL dynamique (la requête complète n'est pas connue à la compilation)

#### Définition du SQL dynamique : Construction d'une requête SQL à la volée dans un bloc PL/SQL

# Requête dynamiques

Exécution : EXECUTE IMMEDIATE requete -- requete est une chaîne [INTO res1, res2…];

#### Mote:

- Requêtes paramétrées : valeurs de la base de données  $\rightarrow$  requêtes statiques
- Si l'on veut paramétrer des objets (tables, vues, attributs…) → requêtes dynamiques
- NB : Les requêtes qui altèrent la structure de la base de données (CREATE, DROP, ALTER…), même statiques, doivent être exécutées en mode dynamique.

### Exemples de requêtes dynamiques

#### DECLARE

```
requete VARCHAR(250);
normalle CHAR(4) := 'depth';numDep dept.deptno%TYPE := 50;
n INTEGER;
```
#### BEGIN

```
-- Construction de requête par concatenation
   requete := 'DELETE FROM '||nomTable||' WHERE deptno = '||numDep;
   EXECUTE IMMEDIATE requete;
    -- Récupération d'un résultat de requête dynamique
   requete := 'SELECT COUNT(*) FROM ' || nomTable;
   EXECUTE IMMEDIATE requete INTO n;
END;
```
# Curseurs dynamiques

```
DECLARE -- Exemple
   TYPE T_cursDyn IS REF CURSOR; -- Pointeur vers un curseur
   empCV T_cursDyn; -- Curseur dynamique
   nom emp.ename%TYPE;
   salaire emp.sal%TYPE := 10000;
BEGIN
```
- 
- 

OPEN empCV FOR -- Le curseur est forcément explicite 'SELECT ename, sal FROM emp WHERE sal > ' || salaire; FETCH empCV INTO nom, salaire; WHILE empCV%FOUND LOOP -- Instructions PL/SQL FETCH empCV INTO nom, salaire; END LOOP; CLOSE empCV;

#### END;

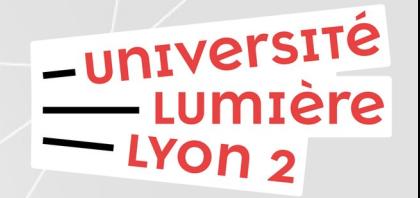

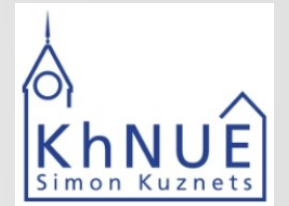

# Кінець